## POINT 4 COMPUTER DIAGNOSTICS MANUAL

## POINT 4

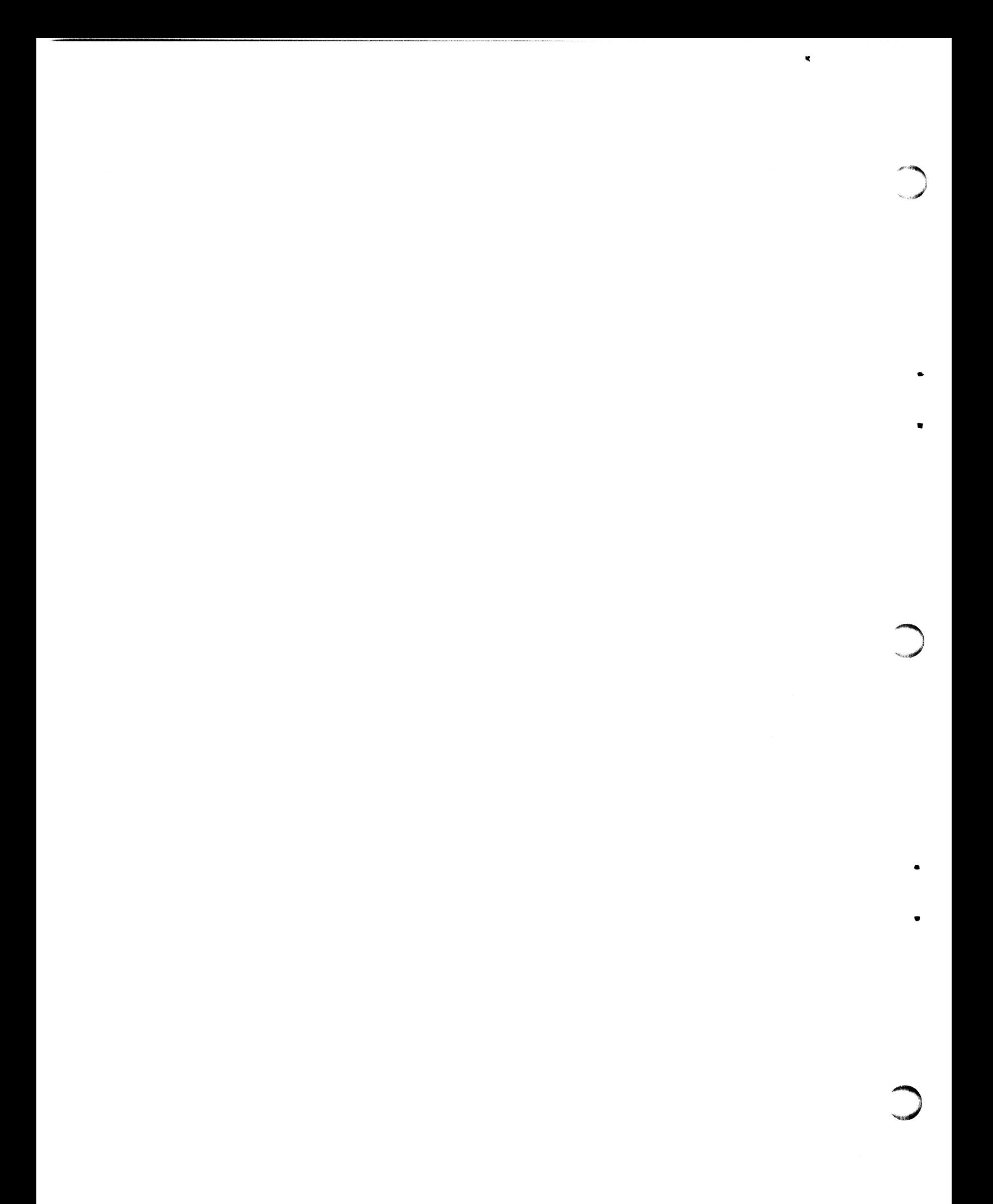

### POINT 4 COMPUTER DIAGNOSTICS MANUAL

# POINTZ DATA CORPORATION

POINT 4 is a trademark of Educational Data Systems, Inc.

Coypright<sup>©</sup> 1979 by Educational Data Systems, Inc. Printed in the Coypright<sup>©</sup> 1979 by Educational Data Systems, Inc. Printed in the<br>United States of America. All rights reserved. No part of this work United States of America. All rights reserved. No part of this work covered by the copyrights hereon may be reproduced or copied in any form or by any means - graphic, electronic, or mechanical, including photocopying, recording, taping, or information and retrieval systems without written permission of:

> Educational Data Systems 1682 Langley Avenue Irvine, CA 92714 Irvine, CA 92714<br>714/556-4242

#### TABLE OF CONTENTS

1. POINT 4 SELF-TEST PROGRAM (description)

2. SELF-TEST Program Listing

3. MANIP Program Listing.

 $\label{eq:2.1} \frac{1}{\sqrt{2}}\int_{\mathbb{R}^3}\frac{1}{\sqrt{2}}\left(\frac{1}{\sqrt{2}}\right)^2\frac{1}{\sqrt{2}}\left(\frac{1}{\sqrt{2}}\right)^2\frac{1}{\sqrt{2}}\left(\frac{1}{\sqrt{2}}\right)^2\frac{1}{\sqrt{2}}\left(\frac{1}{\sqrt{2}}\right)^2.$  $\label{eq:2.1} \mathcal{L}(\mathcal{L}^{\mathcal{L}}_{\mathcal{L}}(\mathcal{L}^{\mathcal{L}}_{\mathcal{L}})) \leq \mathcal{L}(\mathcal{L}^{\mathcal{L}}_{\mathcal{L}}(\mathcal{L}^{\mathcal{L}}_{\mathcal{L}})) \leq \mathcal{L}(\mathcal{L}^{\mathcal{L}}_{\mathcal{L}}(\mathcal{L}^{\mathcal{L}}_{\mathcal{L}}))$ 

a de la construcción de la construcción de la construcción de la construcción de la construcción de la constru<br>En 1930, en la construcción de la construcción de la construcción de la construcción de la construcción de la

 $\label{eq:2.1} \frac{1}{\sqrt{2}}\int_{\mathbb{R}^3}\frac{1}{\sqrt{2}}\left(\frac{1}{\sqrt{2}}\right)^2\frac{1}{\sqrt{2}}\left(\frac{1}{\sqrt{2}}\right)^2\frac{1}{\sqrt{2}}\left(\frac{1}{\sqrt{2}}\right)^2\frac{1}{\sqrt{2}}\left(\frac{1}{\sqrt{2}}\right)^2\frac{1}{\sqrt{2}}\left(\frac{1}{\sqrt{2}}\right)^2\frac{1}{\sqrt{2}}\frac{1}{\sqrt{2}}\frac{1}{\sqrt{2}}\frac{1}{\sqrt{2}}\frac{1}{\sqrt{2}}\frac{1}{\sqrt{2}}$ 

 $\label{eq:2.1} \mathcal{L}(\mathcal{L}^{\text{max}}_{\mathcal{L}}(\mathcal{L}^{\text{max}}_{\mathcal{L}})) \leq \mathcal{L}(\mathcal{L}^{\text{max}}_{\mathcal{L}}(\mathcal{L}^{\text{max}}_{\mathcal{L}}))$ 

 $\label{eq:2.1} \mathcal{P}_{\text{eff}}^{\text{G}}(\mathcal{A})_{\text{eff}}$ 

 $\label{eq:2} \frac{1}{2} \int_{\mathbb{R}^3} \frac{1}{\sqrt{2}} \, \frac{1}{\sqrt{2}} \, \frac$ 

#### POINT 4 SELF-TEST PROGRAM

The POINT 4 CPU has a comprehensive built-in diagnostic program, The POINT 4 CPU has a comprehensive built-in diagnostic pr<br>contained in a PROM (Programmable Read-Only Memory). This contained in a PROM (Programmable Read-Only Memory). This<br>SELF-TEST program fully tests all the CPU logic and performs a SELF-TEST program fully tests all the CPU logic and performs a<br>comprehensive memory test of all the memory on the board - either<br>32K or 64K words. The only logic not tested is the DMA Data 32K or 64K words. The only logic not tested is the DMA Data<br>Channel, and the Interrupt and I/O logic are tested only to the Channel, and the Interrupt and I/O logic are tested only to the<br>extent possible without requiring a separate controller to<br>exercise them. After the CPU and memory tests are completed the extent possible without requiring a separate controller to<br>exercise them. After the CPU and memory tests are completed the<br>program relocates itself and repeats. This process continues until an error is found or the STOP switch is pressed. POINT 4 SELF-TEST PROGRAM<br>POINT 4 CPU has a comprehensive built-in<br>ained in a PROM (Programmable Read-Only M<br>rehensive menory test of all the CPU log<br>rehensive menory test of all the menory of<br>an end, and the Intertupt and

How to run SELF-TEST:

- 1. Remove the front cover of the POINT 4 CPU.
- 2. While holding down the SELF-TEST pushbutton on the front edge While holding down the SELF-TEST pushbutton or<br>of the CPU board, press APL on the mini-panel. of the CPU board, press APL on the mini-par<br>3. Then press CONT. SELF-TEST is now running.
- 

What to expect:

After pressing APL (Step 2 above), the RUN light should be out. After pressing CONT (Step 3), the RUN light should come on and the CARRY light should flash on and off in a somewhat irregular pattern repeating about every 3 seconds.

If a terminal is connected to the CPU through a master terminal If a terminal is connected to the CPU through a master te<br>interface (device code 10/11), the program will give some informative output, as follows. interface (device code 10/11), the program will give some<br>informative output, as follows.<br>a. After sufficient preliminary tests have been run, it

"EDS POINT 4 SELF-TEST",

b. After first completion of CPU test, it types "32K CPU OK" or "64K CPU OK", whichever applies. or "64K CPU OK", whichever applies.<br>c. After first completion of memory test, it types "MEMORY

OK". d. Thereafter each time a complete test sequence is completed

d. Thereafter each time a complete test sequence is completed<br>(roughly once every 3 seconds), it types "V". "EDS POINT 4 SELF-TEST".<br>
b. After first completion of CPU test, it types "32K CPU OK"<br>
or "64K CPU OK", whichever applies.<br>
c. After first completion of memory test, it types "MEMORY<br>
OK".<br>
d. Thereafter each time a compl

Note 1. After running SELF-TEST 64K times (about 59 hours),<br>type-outs b, and c, will be repeated.

Copyright 1979

Note 2. If no master terminal controller is plugged in no harm Note 2. If no master terminal controller is plu<br>results. The program simply skips the type-out.

To test the Power-Fail Auto-Restart capability:

SELF-TEST contains the necessary code to test this option, if it If your the state interests in the server of the server of the SELF-TEST contains the necessary code to test this option, if<br>is installed. Simply turn the key switch on the mini-panel to is installed. Simply turn the key switch on the mini-panel to<br>AUTO while SELF-TEST is running, and then unplug the a-c line<br>cord. When it is plugged back in, SELF-TEST should resume running cord. When it is plugged back in, SELF-TEST should resume running where it left off.

If SELF-TEST stops:

Any HALT indicates an error. Press APL to read in MANIP (the Any HALT indicates an error. Press APL to read in MANIP (the<br>Virtual Front Panel program), assuming a master terminal is<br>connected, and type A. This will indicate where SELF-TEST has connected, and type A. This will indicate where SELF-TEST has<br>halted, and also display the contents of the accumulators and connected, and type A. This will indicate where SELF-TEST<br>halted, and also display the contents of the accumulators a<br>carry at the time of the HALT. Refer to the Point 4 User's halted, and also display the contents of the accumulators and<br>carry at the time of the HALT. Refer to the Point 4 User's<br>Manual, Section 5.5, for instructions on how to use MANIP. Dump carry at the time of the HALT. Refer to the<br>Manual, Section 5.5, for instructions on how<br>the first few locations of memory. Normally,

Location 0 indicates the starting location to which SELF-TEST Location 0 indicates the starting location to which<br>has relocated itself; i.e., 0 real = 20000 virtual.

Location 1 is the interrupt vector for the Power-Fail Auto~Restart test.

Location 2 indicates the (real) address of the last test started.

Two exceptions to this pattern exist:

1. If an interrupt other than Power-Fail has occurred, word 0 contains the value of the program counter at the time of the interrupt. interrupt.<br>2. If a Power-Fail interrupt has occurred, the first four

words will be: If a Power-Fail interrupt has occurred, the first fo<br>s will be:<br>0: 102520 SUBZL 0,0<br>1: 60377 NIOP CPU ;set 64K mode, if available

0: 102520 SUBZL 0,0 2: 2401 JMP. @.+1] 3: xxx ; auto-restart pointer into SELF-TEST

If it is desired to use MANIP's "F" Offset (virtual) capability, If it is desired to use MANIP's "F" Offset (virtual) capability,<br>type F(content of 0),20000. This will interpret all addresses as If it is desired to use MANIP's "F" Offset (virtual) capability,<br>type F(content of 0),20000. This will interpret all addresses as<br>they are in the listing, regardless of their actual location. If they are in the listing, regardless of their actual location. If<br>A is typed after the offset has been entered, the HALT location is<br>displayed in virtual form. By careful analysis of the program displayed in virtual form. By careful analysis of the program<br>listing preceding the HALT, and of the tell-tale evidence left in listing preceding the HALT, and of the tell-tale evidence left<br>the accumulators and temporary storage locations, it is usually the accumulators and temporary storage locations, it is usually<br>possible to deduce the failure mechanism giving rise to the error. oret all addresses as<br>actual location. If<br>, the HALT location is<br>sis of the program<br>tale evidence left in<br>ions, it is usually<br>ing rise to the error.<br>Copyright 1979 0: 102520 SUBZL 0,0<br>
1: 60377 NIOP CPU ; set 64K mode, if available<br>
2: 2401 JMP . 8.+1<br>
3: xxx ;auto-restart pointer into SELF-TEST<br>
If it is desired to use MANIP's "F" Offset (virtual) capability,<br>
type F(content of 0),

Detailed description of SELF-TEST:

The SELF-TEST diagnostic contains the following tests (see program listing in back of this manual).

1. First, it tests the HALT instruction, because a HALT is used to indicate any subsequent error. This means that when SELF-TEST is initiated, the CPU should HALT (i.e. RUN light should go out), and CONT must be pressed to actually run the program. and CONT must be pressed to actually run the program.<br>2. SELF-TEST then performs a few preliminary tests to detect

2. SELF-TEST then performs a few preliminary tests to dete<br>certain specific failures. These include in particular the certain specific failures. These include in particular the<br>compare instructions that will be used in subsequent tests, and the instructions used in the type-out subroutine.

3. Next SELF-TEST sets up the interrupt Service vector at 3. Next SELF-TEST sets up the interrupt service vector at<br>location 1 and enables interrupts, after masking out TTO (master<br>terminal output, device code 11) interrupts. If an interrupt subsequently occurs, the CPU Power-Fail flag is tested by means of terminal output, device code 11) interrupts. If an interrupt auto-restart routine is put at location 0 and the program shuts a SKPDN CPU instruction. If Power-Fail has been sensed, an auto-restart routine is put at location 0 and the program s<br>down. Otherwise the CPU HALTs with the device code of the interrupting device in Al. interrupting device in Al.<br>4. It then types "EDS POINT 4 SELF-TEST". This type-out is

4. It then types "EDS POINT 4 SELF-TEST". This type-out<br>included only on the first pass: that is, after SELF-TEST included only on the first pass; that is, after SELF-TEST<br>relocates itself and restarts itself this type-out is suppressed.<br>If no master terminal controller (Device Code 10/11) is included If no master terminal controller (Device Code 10/11) is included<br>and operational, the program simply continues with no ill effects. and operational, the program simply continues with no ill effe<br>At this time the program writes into each word its own address At this time the program writes into each word its own addres<br>(except where SELF-TEST is located) to clear memory of parity (except where SELF-TEST is located) to clear memory of parity errors which may exist after a power up. errors which may exist after a power up.<br>5. ALU and Data Bus test: Increments a counter, using an ISZ

5. ALU and Data Bus test: Increments a counter, using an ISZ<br>instruction, 64K times starting from 0. To test that it takes 64K instruction, 64K times starting from 0. To test that it takes 64K<br>counts before the counter overflows (resulting in a skip), it uses counts before the counter overflows (resulting in a skip), it u<br>the four accumulators in four nested loops doing sixteen l-bit<br>shifts each. This test uses all possible 16-bit numbers as the shifts each. This test uses all possible 16-bit numbers as the<br>"Destination" input to the ALU (Arithmetic-Logic Unit), and checks "Destination" input to the ALU (Arithmetic-Logic Unit), and c<br>that carry propagation can occur from the least significant<br>position up to any other position. Also tests left and right position up to any other position. Also tests left and right shift capability for each bit. shift capability for each bit.<br>6. ALU Source Operand test: Sums all numbers from 0 through 64K,

and checks that the total mumbers from 0 through.<br>And checks that the total is correct (to 16 bits). Uses all and checks that the total is correct (to 16 bits). Uses<br>possible 16-bit numbers as the "Source" input to the ALU. possible 16-bit numbers as the "Source" input to the ALU.<br>7. Exhaustive test of all ALU instructions. Executes all

7. Exhaustive test of all ALU instructions. Executes all<br>arithmetic and logical instructions from 100000 = COM 0.0 through arithmetic and logical instructions from 100000 = COM 0,0 throu<br>177777 = ANDCS# 3,3,SBN and checks that the final result is<br>correct. This test exercises all operations the ALU is capable correct. This test exercises all operations the ALU is capable of, using a pseudo-random sequence of operands, and also uses all<br>possible bit combinations in the instruction register (except msb  $= 0$ ). Educational Data Systems<br>
Consectional Data Systems -3-<br>
Education Data Systems -3- December 16, 1979<br>
Educational Data Systems -3-<br>
December 16, 1979<br>
The system of the NU,<br>
T. Exhaustive test of all ALU instructions. Exe

Copyright 1979

8. Page 0 and Base 3 addressing: Writes into each word of page zero (except when SELF-TEST is currently in page zero) that words own address, using Page Zero addressing mode. Then reads the value own address, using Page Zero addressing mode. Then reads the value<br>back using Base 3 addressing mode and confirms that it is correct. back using Base 3 addressing mode and confirms that it is correc<br>9. Relative, Base 2, and indirect addressing modes: Reads each

9. Relative, Base 2, and indirect addressing modes: Reads ea<br>word in the 256-word region addressable by relative addressing<br>three different ways and checks that the same value is being r<br>each way. Exercises all possible ad three different ways and checks that the same value is being read three different ways and checks that the same value is being read<br>each way. Exercises all possible address displacements in the<br>memory reference type of instruction. Each of these displacements memory reference type of instruction. Each of these displac<br>is used with the same value in A2 and the program counter -different values in A2 and PC will be tested when SELF-TEST relocates itself and repeats this test. relocates itself and repeats this test.<br>10. SELF-TEST then determines if it is operating in a 64K system

or a serve the street with the serve of the serve of the system.<br>10. SELF-TEST then determines if it is operating in a 64K system.<br>22K system. If in a 64K system, the following three tests or a 32K system. If in a 64K system, the following three tests<br>are done in both 64K mode and in 32K mode. Note: If SELF-TEST has relocated itself into upper 32K, then these tests can of course not be performed in 32K mode since SELF-TEST must remain in 64K mode.

ll. Auto-Index: Tests the auto-increment capability using all possible values in location 20, and the auto-decrement capability using all possible values in location 37. Then tests that all using all possible values in location 37. Then tests that all<br>other locations differing in only one bit from the range 20-37 do not auto-index.

12. I/O tests: Since no external I/O devices are required to run SELF-TEST, it only tests CPU I/O instructions. The I/O Skip instructions are tested by use of INTEN and INTDS: when interrupts are enabled SKPBN CPU should skip and SKPBZ CPU should not, and vice versa when interrupts are disabled. DIA -,CPU is a READS instruction and is tested by reading into two different accumulators and checking that they have picked up up the same instruction and is tested by reading into two different<br>accumulators and checking that they have picked up up the same<br>value. DIB -,CPU is an INTA instruction and should pick up a zero accumulators and checking that they have picked up up the same<br>value. DIB -,CPU is an INTA instruction and should pick up a zer<br>value. DIC -,CPU is an IORST instruction and should not change<br>the content of the accumulator the content of the accumulator specified. (Note: The IORST test can not be run when executing in upper 32K because it automatically sets the CPU into 32K mode.)

The program then tests the DIC instruction with all other device codes differing from 77 in only one bit, using two different accumulators and checking that they pick up the same value. Note accumulators and checking that they pick up the same value. Ho<br>that in the highly unusual case of a peripheral controller with that in the highly unusual case of a peripheral controller with<br>device code 37, 57, 67, 73, 75, or 76 and responding to successive device code 37, 57, 67, 73, 75, or 76 and responding to success<br>DIC instructions with different values, SELF-TEST would HALT at DIC instructions with different values, SELF-TEST WOUL<br>this test. this test.<br>13. Multi-level indirect addressing test: If executing in 32K accumulators and checking that they pick up the same value. Note<br>that in the highly unusual case of a peripheral controller with<br>device code 37, 57, 67, 73, 75, or 76 and responding to successive<br>DIC instructions with diff

mode, a 3-level indirect addressing chain is tested, checking that 13. Multi-level indirect addressing test: If executing in 3<br>mode, a 3-level indirect addressing chain is tested, checking<br>the correct value is obtained. If executing in 64K mode, the the correct value is obtained. If executing in 64K mode, the<br>16-bit indirect addressing capability is tested instead.

14. In a 64K system, if currently in 32K mode, a small amount of code is moved into upper 32K and tested for proper execution. This test is included mainly so that any faults in execution in upper 32K can be detected by SELF-TEST on the first pass, without having to wait until it has relocated itself into upper RAM. having to wait until it has relocated itself into upper RAM.<br>15. When all these tests have been passed correctly, it types out

-<br>15. When all these tests have been passed correctly, it types<br>either "64K CPU OK" or "32K CPU OK", as the case may be. This either "64K CPU OK" or "32K CPU OK", as the case may be. This<br>type-out is suppressed after the first pass of SELF-TEST, though. it will occur again after 64K passes (about 59 hours).

16. Memory test: If SELF-TEST is currently located below the midpoint of available memory, it tests all memory above itself; otherwise it tests all memory below itself (except locations 0 and otherwise it tests all memory below itself (except locations 0 and<br>1 which are always reserved for the current location of SELF-TEST<br>and for the interrupt vector). The memory test algorithm consists of four tests as follows:

1. Write al into each bit of the first word, then change it to a 0, then change it back to l. Do the same for each successive word until all words contain 177777. Now test the first word, check that it contains 177777. Change it to 0, first word, check that it contains 177777. Change it t<br>retest, then change it back to 177777. Repeat for each retest, then change it back to 177777. Repeat for each<br>successive word. This algorithm insures that between the successive word. This algorithm insures that between the<br>time any word was set to 177777 and the time it is tested, all other words have been toggled back and forth between 0 and 177777.

2. Repeat the algorithm of test 1 except with 1's and O's interchanged.

3. Write into each word its own address.

4. Write into each word a 73077 (HALT). This serves two purposes:;

a. 73077 has odd parity, thus insuring that parity RAM will toggle between 1 and 0.

b. If SELF-TEST ever jumps out of itself it will halt, saving the accumulators for failure analysis.

17. When Memory test is passed, type "MEMORY OK". Suppressed after first pass.

18. SELF-TEST now copies itself to a location slightly more than 18. SELF-TEST now copies itself to a location slightly more than<br>20000 words below itself, wrapping around to the top of memory if<br>necessary. Since its initial location is 20000, the first move necessary. Since its initial location is 20000, the first move will bring it into upper RAM (straddling location 0 is not allowed). Collect the Memory test is passed, type "MEMORY OK". Suppressed<br>after first pass.<br>18. SELF-TEST now copies itself to a location slightly more than<br>20000 words below itself, wrapping around to the top of memory if<br>necessary

 $\label{eq:1} \left\langle \Psi_{\alpha} \right\rangle = \left\langle \left\langle \Psi_{\alpha} \right\rangle \right\rangle$ 

ASM ,@SLPT1,SELF.SN JAN 25, 1980 14:41:02 ; SELF-TEST PROGRAM FOR POINT 4 CPU ; SELF-TEST PROGRAM FOR<br>; WRITTEN BY RENNY BOSCH e a 12-10-79  $\ddot{\cdot}$ , A FEW BASIC ALU TESTS ° f A FEW BASIC JMP, LDA, STA, ISZ TESTS USING RELATIVE ADDRESSING 20000 20001 63077 20000 SELF= 20000 1 .TXTM 1 20000 LOC SELF 20000 All Rights Reserved All Rights Reserved<br>Copyright (C) 1979, Educational Data Systems SELF HALT 20002 102001 20003 63077 20004 126424 20005 63077 20006 152000 20007 151404 20010 63077 20011 176000 20012 162415 20013 132414 20014 63077 ADC HALT SUBZ HALT ADC INC HALT ADC SNE SEQ HALT 20015 20405 20016 116414 20017 63077 20020 20021 102621 20022 177777 20023 112414 20024 63077 20025 20026 63077 20027 20030 63077 COM00: HALT 20031 112415 20032 63077 20033 100000 20034 24774 20035 112415 20036 132414 20037 63077 30457 402 40401 LDA SEQ HALT LDA SUBZR 177777 SEQ HALT JMP HALT STA SNE HALT COM LDA SNE SEQ HALT ;TELLS APL LOGIC WHERE TO LOAD SELF ;TEST HALT (MUST PRESS CONT.) 0,0,SKP ;A0 = 177777 -UNCONDITIONAL "SKP" FAILED TO SKIP 1,1,SZR ;A1=0 2,2 2,2,S2ZR ;A2=0 3,3 3,0 +A3,A0 SHOULD = 177777 1,1,5ZR ;A1=0<br>2,2<br>2,2,5ZR ;A2=0<br>3,3<br>3,0 ;A3,A0 SHOULD = 1<br>1,2 ;A1,A2 SHOULD = 0  $\sqrt{0}$ ,  $+5$ 0,3 : AO & A3 SHOULD = 177777 2,C100K 0,0,SKP  $0, 2$ -AQ & A2 SHOULD = 100000 0,3<br>2,C100K<br>0,0,SKP<br>0,2<br>.+2 ;A0 & A2 SHOUI<br>.+2 ;TEST JMP REL. TEST JMP REL.<br>SHOULD JUMP OVER THIS  $0, . +1$ »PGM CHANGES TO 100000=COM 0,0  $0, 2$  $; A0$  SHOULD = 77777, A2 = 100000 0,0 1,COM00  $0, 2$ 1,2 7;A0, Al, A2 SHOULD = 100000

- PAGE 2 -

 $\ddot{\phantom{0}}$ 

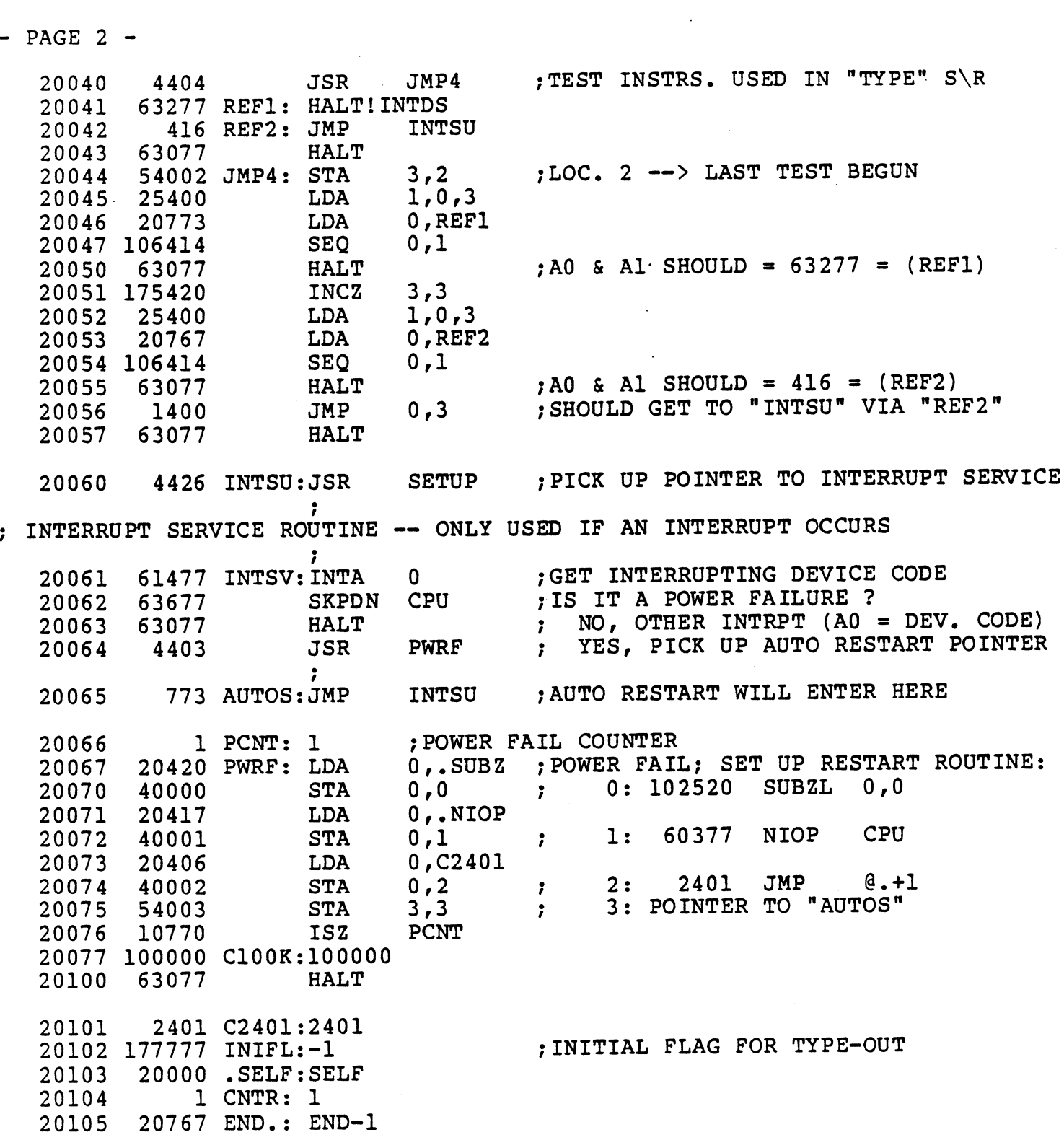

 $-$  PAGE 3  $-$ 

 $\overline{a}$ 

 $\Delta$ 

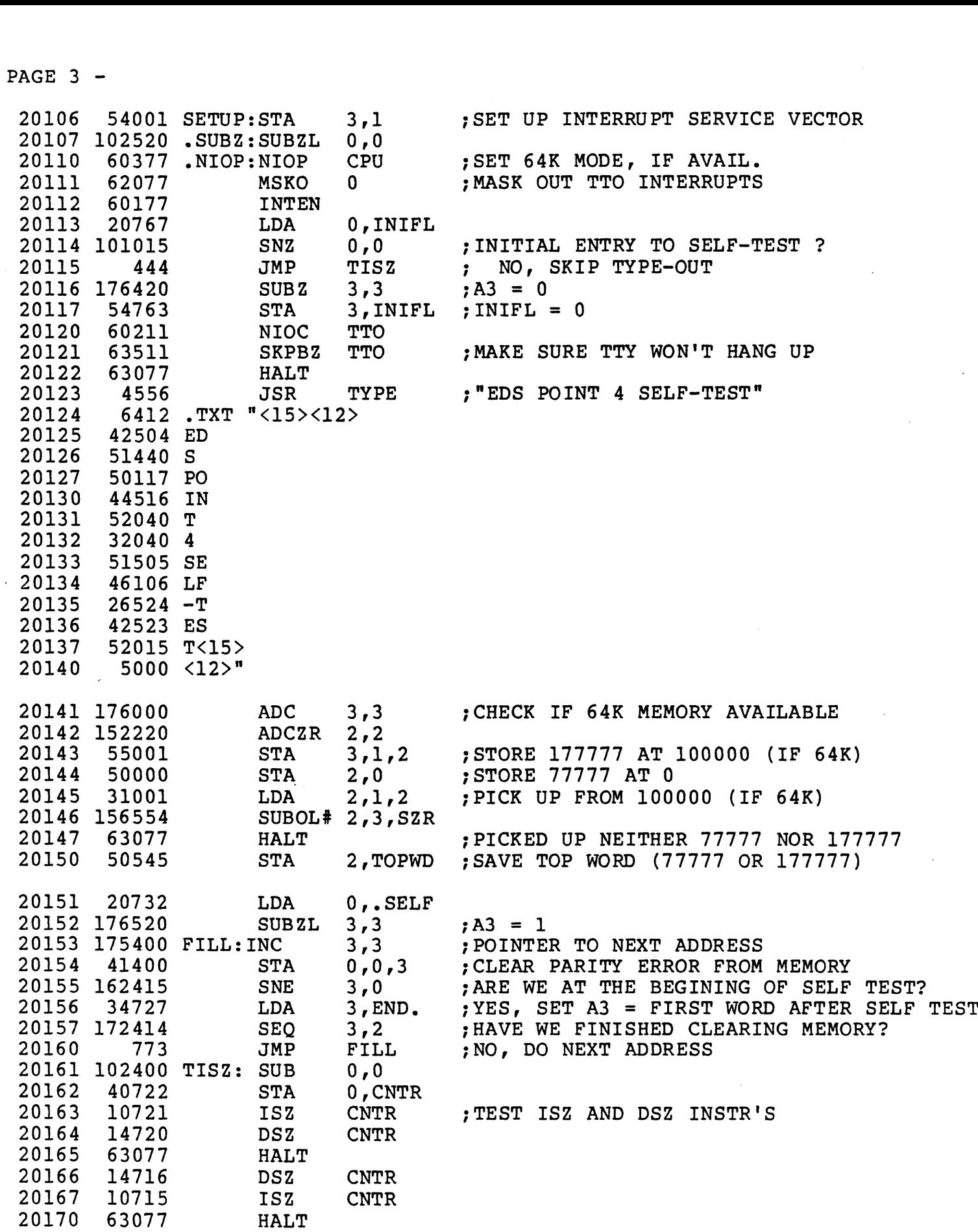

 $\mathcal{L}^{\text{max}}_{\text{max}}$  , where  $\mathcal{L}^{\text{max}}_{\text{max}}$ 

 $-$  PAGE 4  $-$ 

; TEST ALU: 4 INCREMENT A COUNTER (VIA ISZ INSTRUCTION) 64K TIMES, ; IEST ALS: INCREMENT A COONIEN (VIN 152 INSTRUSSION) CONCERTED 16 BIT SHIFTS

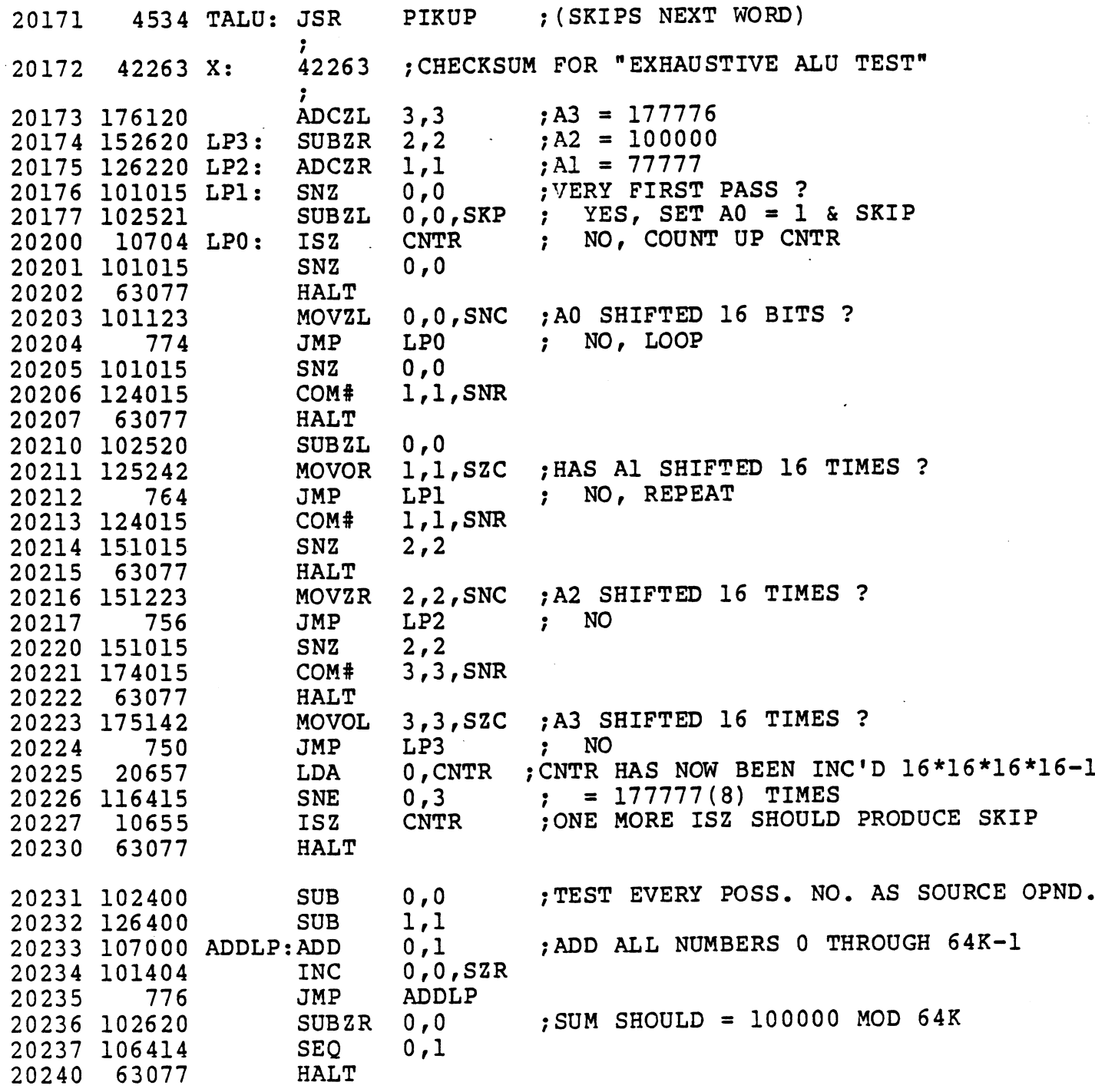

 $-$  PAGE 5  $-$ 

 $\cdot$ 

; EXHAUSTIVE TEST OF ALL ALU INSTRUCTIONS

 $\sim$   $\sim$ 

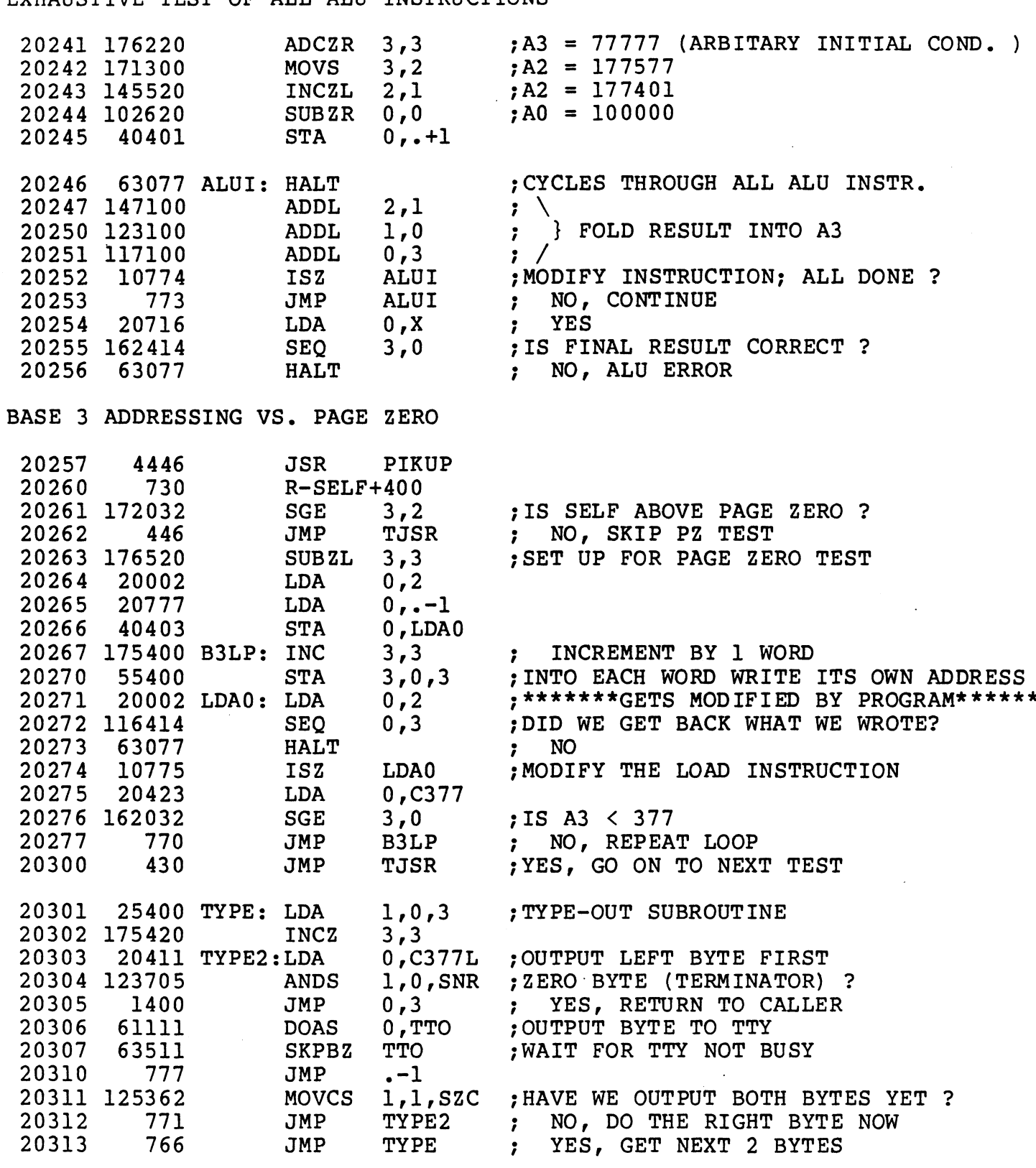

20314 177400 C377L:177400

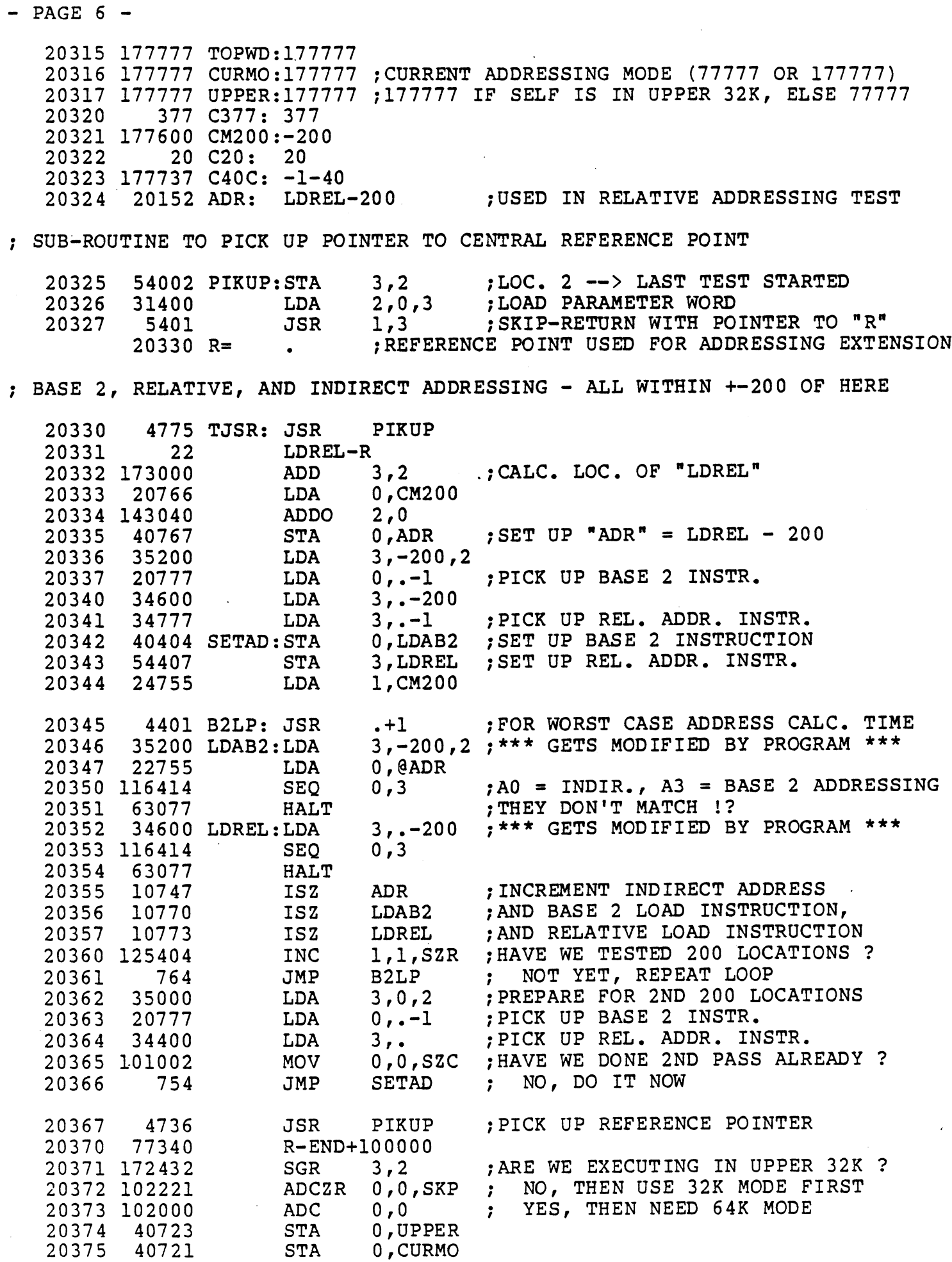

 $-$  PAGE 7  $-$ 

 $\sim$  .

 $\ddot{\phantom{a}}$ 

TEST AUTO INDEX CAPABILITY AGE 7 -<br>EST AUTO INDEX CAPABILITY<br>20376 20720 AUTOX:LDA 0.CURMO

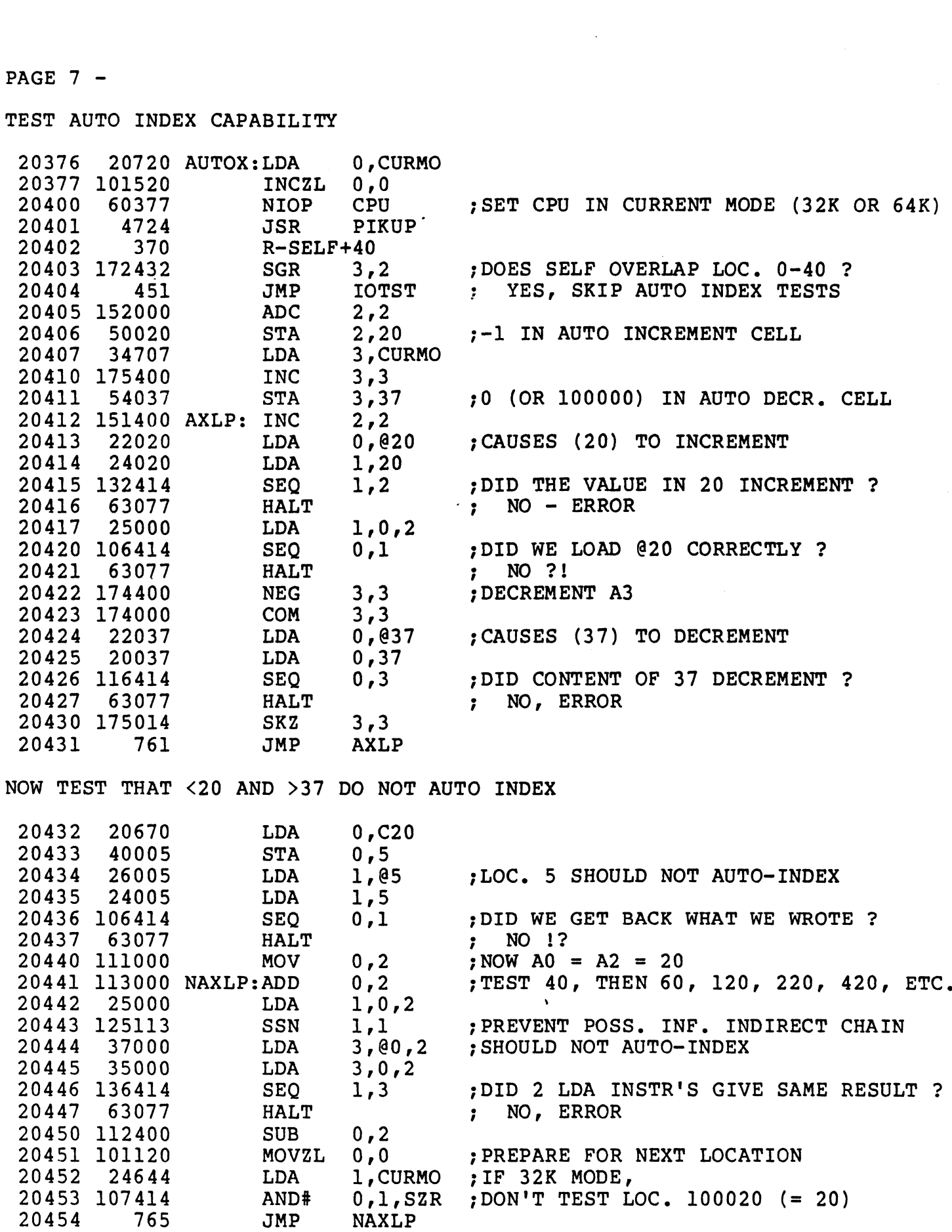

- $-$  PAGE 8  $-$
- e <sup>f</sup> I\O TESTS

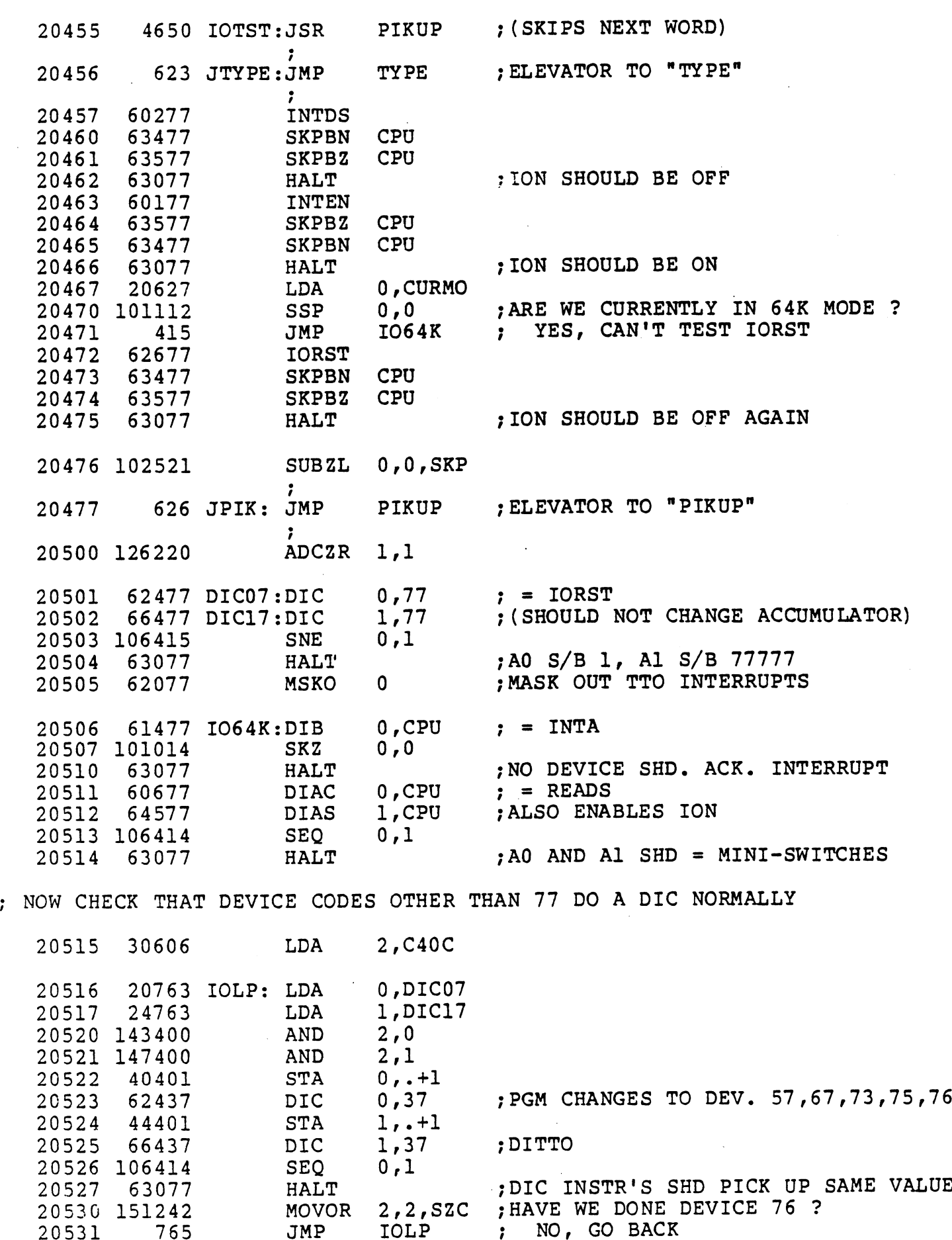

 $-$  PAGE 9  $-$ 

20532 20533 120541 A: 20534 20535 20536 20537 20540 20541 120540 B: 20542 177245 ADDOR 20543 20544 20545 20546 20547 20550 20551 20552 20553 106414 SEQ 20554 63077 20555 20556 20557 20560 20561 106033 20562 20563 20564 20565 60377 4745 MULTI:JSR EVEL @ IF IN 32<br>4745 MULTI:JS<br>120541 A: @B 54404 STA % MULTI-LEVEL @ IF IN 32K MODE -- OR 16-BIT @ IF IN 64K MODE<br>
20532 4745 MULTI:JSR JPIK ;PICK UP POINTER TO R<br>
20533 120541 A: @B<br>
20534 54404 STA 3,C ;SET UP C TO POINT TO<br>
20535 21400 LDA 0,0,3 ;SAVE THE VALUE AT R 31766 LDA 4403 JSR 20330 C: R  $21400$  LD<br>31766 LD<br>4403 JS<br>20330 C: R<br>120540 B: @C 400 LDA<br>766 LDA<br>403 JSR<br>330 C: R<br>540 B: @C<br>245 ADD<br>245 ADD<br>446 JMP 31766 LDA<br>
4403 JSR<br>
20330 C: R<br>
20540 B: @C<br>
77245 ADD<br>
446 JMP<br>
45401 STA 4403<br>
20330 C: R<br>
120540 B: <sup>(20540 B: 6)</sup><br>
177245 ADD<br>
446 JMP<br>
45401 STA<br>
151112 SSP<br>
121000 MOV 20330 C:<br>20540 B: @C<br>77245 ADD<br>446 JMP<br>45401 STA<br>51112 SSP<br>51772 STA 175400 INC 54762 STA  $\begin{array}{cc} 77245 & \text{ADD} \ 446 & \text{JMP} \ 45401 & \text{STA} \ 51112 & \text{SSP} \ 21000 & \text{MOV} \ 54772 & \text{STA} \ 75400 & \text{INC} \ 54762 & \text{STA} \ 26761 & \text{LDA} \end{array}$ 21000 MOV<br>54772 STA<br>75400 INC<br>54762 STA<br>26761 LDA<br>06414 SEQ<br>63077 HALT 5400 INC<br>4762 STA<br>6761 LDA<br>6414 SEQ<br>3077 HAL<br>4722 JSR 700 JJTYP:JMP 06414<br>
53077 HAL<br>
4722 JSR<br>
700 JJTYP:JMP<br>
21766 LDA 06414 SEQ<br>63077 HAL<br>4722 JSR<br>700 JJTYP:JMP<br>21766 LDA<br>25765 LDA 63077 HAL<br>
4722 JSR<br>
700 JJTYP:JMP<br>
700 JJTYP:JMP<br>
,<br>
21766 LDA<br>
25765 LDA<br>
106033 SLS 722 JSR<br>
700 JJTYP:JMP<br>
766 LDA<br>
765 LDA<br>
033 SLS<br>
427 JMP 4722 JSR<br>
700 JJTYP:JMP<br>
700 JJTYP:JMP<br>
21766 LDA<br>
25765 LDA<br>
06033 SLS<br>
427 JMP<br>
45766 STA 700 JJTYP:JMP<br>
700 JJTYP:JMP<br>
71766 LDA<br>
75765 LDA<br>
106033 SLS<br>
427 JMP<br>
45766 STA<br>
102520 SUBZL  $700$   $JJTYP:JMP$ <br>  $21766$   $LDA$ <br>  $25765$   $LDA$ <br>  $6033$   $SLS$ <br>  $427$   $JMP$ <br>  $45766$   $STA$ <br>  $02520$   $SUBZ$ <br>  $60377$   $NIOP$ JPIK ;PICK UP POINTER TO R 3,C ;SET UP C TO POINT TO R 0,0,3 ;SAVE THE VALUE AT R 2,CURMO-R,3 ,  $, +3$ 3,3,SNR ;COMLEMENT MSB OF A3 (GIVES C') 3,3,SNR ;COMLEMENT MSB OF A3 (ONEXALL THE SERVICE OF A3 (ONEXALL THE SUPPORT  $\bf{P}$ 3,3,SNR ;COMLEMENT MSB OF A3 (GI<br>CPUDN : PROTECT WORD 1 (INTSV)<br>1,1,3 : PUT A KNOWN VALUE IN B' 3,3,SNR ;COMLEMENT MSB OF A3<br>CPUDN : PROTECT WORD 1 (INTS<br>1,1,3 ;PUT A KNOWN VALUE IN<br>2,2 ;ARE WE IN 64K MODE ? 3,3,SNR ;COMLEMENT MSB OF A3 (GIVES C')<br>CPUDN : PROTECT WORD 1 (INTSV)<br>1,1,3 ; PUT A KNOWN VALUE IN B'<br>2,2 ; ARE WE IN 64K MODE ?<br>1.0 ; YES, REMEMBER THE VALUE IN B' 3,3,SNR ;COMLEMENT MSB OF A3 (GIVES C'<br>CPUDN : PROTECT WORD 1 (INTSV)<br>1,1,3 ; PUT A KNOWN VALUE IN B'<br>2,2 ; ARE WE IN 64K MODE ?<br>1,0 ; YES, REMEMBER THE VALUE IN<br>3.B : SET UP B TO POINT @C (IF 32K) 3,3 3,3,SNR ;COMLEMENT MSB OF A3 (GIVES C.)<br>CPUDN : PROTECT WORD 1 (INTSV)<br>1,1,3 : PUT A KNOWN VALUE IN B'<br>2,2 : ARE WE IN 64K MODE ?<br>1,0 : YES, REMEMBER THE VALUE IN B'<br>3,B : SET UP B TO POINT @C (IF 32K)<br>3,3<br>3,A : A POINTS @ 1,1,3 ; PUT A KNOWN VALUE IN B'<br>2,2 ; ARE WE IN 64K MODE ?<br>1,0 ; YES, REMEMBER THE VALUE IN B'<br>3,B ; SET UP B TO POINT @C (IF 32K)<br>3,3<br>3,A ; A POINTS @B (32K) OR AT B' (64K)<br>1,@A ; THIS IS THE LOAD @ INSTRUCTION °32K: @A = A -—> B -=-> C -=> R 1, @A =  $\frac{1}{32}$  ; THIS IS THE LOAD @ INSTRUCTION<br>  $\frac{1}{32}$  ;  $\frac{1}{32}$  ;  $\frac{1}{64}$  = A --> B --> C --> R<br>  $\frac{1}{64}$  ;  $\frac{1}{64}$  = A --> B' (= B W.OPP.MSB)<br>
0,1<br>  $\frac{1}{32}$  ; MULTI @ FAILED (IF CURMO = 77777)<br>
JPI 3, C ; SET UP C TO POINT TO<br>
0, 0, 3 ; SAVE THE VALUE AT R<br>
2, CURMO-R, 3<br>
+3<br>
+3<br>
3, 3, SNR ; COMLEMENT MSB OF A3 (<br>
CPUDN ; PROTECT WORD 1 (INTSV<br>
1, 1, 3 ; PUT A KNOWN VALUE IN<br>
2, 2 ; ARE WE IN 64K MODE ?<br>
1, 0 ; YES, 0,1<br>;MULTI @ FAILED (IF CURMO = 77777)<br>JPIK ;PICK UP POINTER TO R<br>JTYPE ;ELEVATOR TO "TYPE" (PGM SKIPS) 0,CURMO-R,3 1,TOPWD-R,3 0,1 ;CURR. IN 32K BUT 64K AVAIL. ? 0, CURMO-R, 3<br>1, TOPWD-R, 3<br>0, 1 ; CURR. IN 32K BUT 64K AVAIL.<br>CPUDN ; NO, THEN CPU TEST IS DONE 1,CURMO-R,3; YES, THEN SET 64K MODE  $0, 0$ CPU

- PAGE 10 -

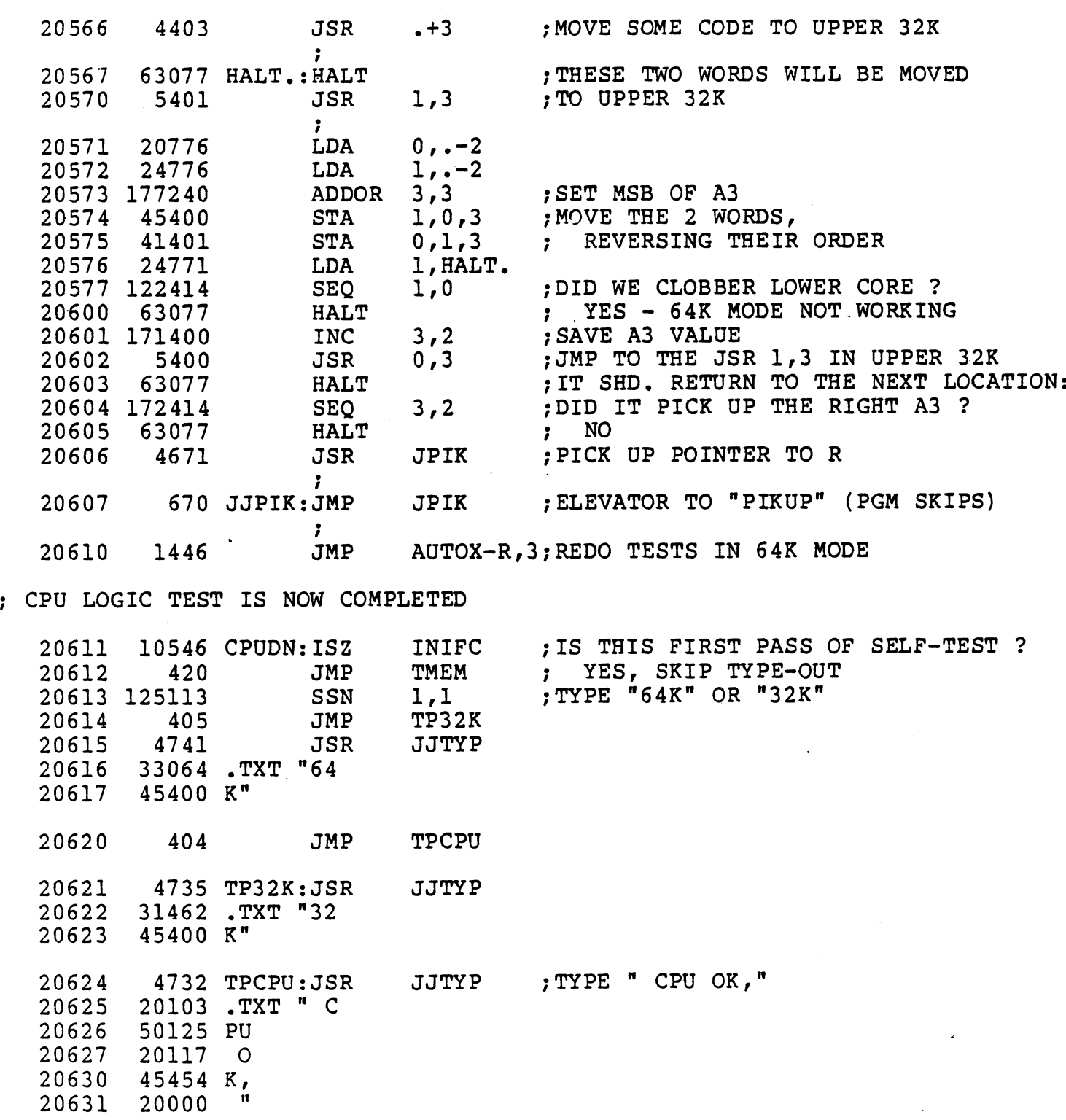

; MEMOR<br>; IT BA<br>; SECON<br>AND B<br>; THUS<br>; THIRD<br>; FOURT MEMORY TEST: FIRST PASS: SET A BIT TO 1, SET IT TO 0, THEN SET MEMORY TEST: FIRST PASS: SET A BIT TO I, SET IT<br>IT BACK TO 1, THEN DO THE SAME TO NEXT BIT, ETC. ; FOURTH TEST : USE 73077 HALT (HAS ODD PARITY) IN PLACE OF ADDRESS SECOND PASS: TEST THAT THE BIT = 1, TOGGLE IT TO 0, RETEST, SECOND PASS: TEST THAT THE BIT = 1, TOGGLE<br>AND BACK TO 1, THEN DO SAME FOR NEXT BIT --THUS EACH BIT IS TESTED AFTER ALL OTHER BITS HAVE BEEN TOGGLED. THEN REPEAT THE WHOLE TEST WITH O'S AND 1'S INTERCHANGED THEN REPEAT THE WHOLE TEST WITH 0'S AND l'S INTERCHANGED<br>THIRD TEST: USE EACH WORD'S ADDRESS IN PLACE OF 0'S OR l'S E EACH WORD'S ADDRESS IN PLACE OF 0'S OR 1'S<br>USE 73077 HALT (HAS ODD PARITY) IN PLACE OF ADDRESS

 $-$  PAGE 11  $-$ 

 $\sim 10^{-1}$ 

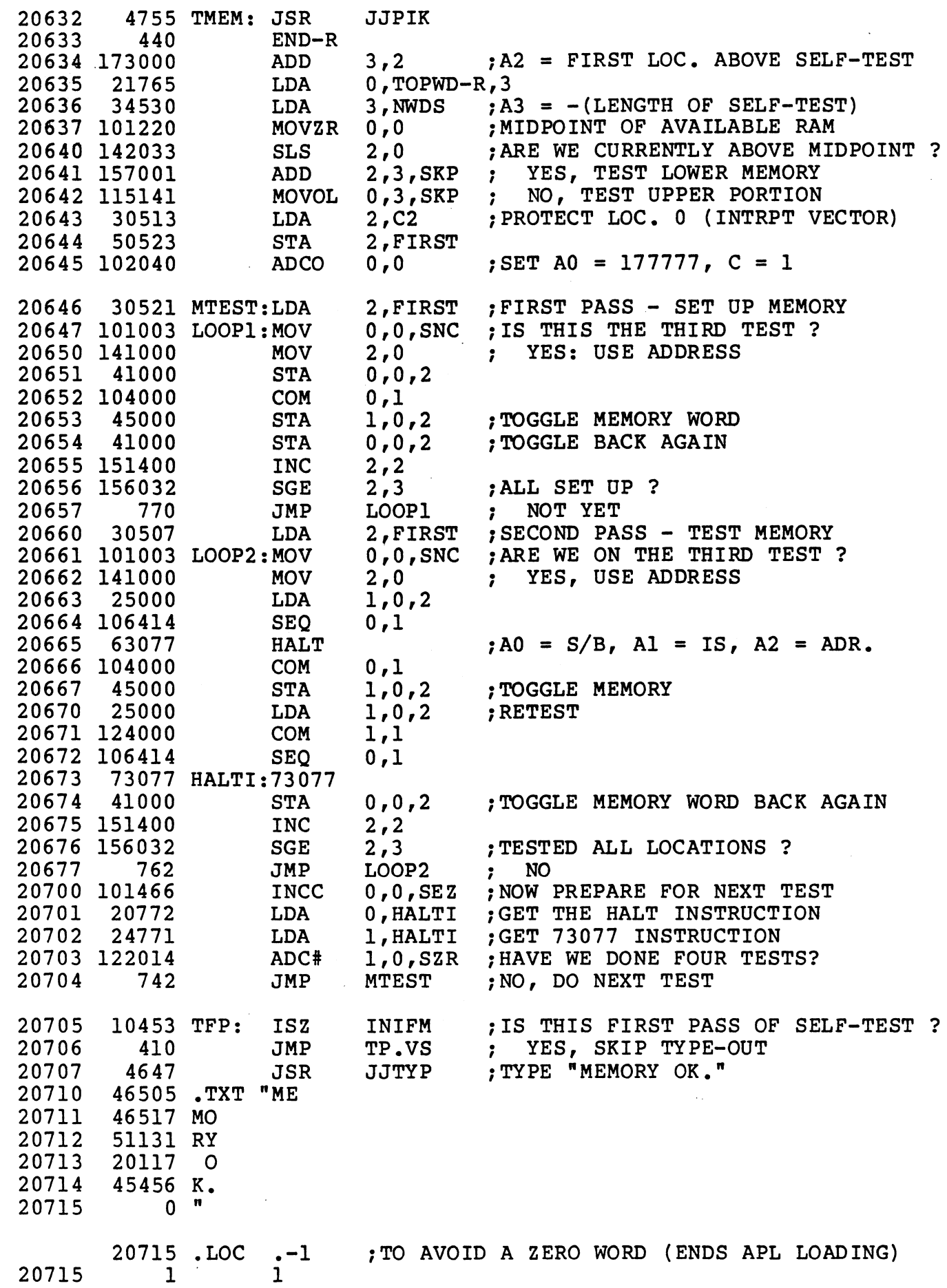

 $\mathcal{L}^{\mathcal{L}}$  ,  $\mathcal{L}^{\mathcal{L}}$ 

 $\sim$ 

 $-$  PAGE 12  $-$ 

20716 20717 20720 20721 20722 20723 20724 20725 20726 14444 TP.VS:DSZ CCNT 406 20441 40441 4634 6412 1 4631 TYPV: JSR JITYP 53000 JMP TYPV LDA 0,LCNT STA 0,CCNT JSR JITYP 15\*400+12 1 "V\*400 MOVE TEST PGM THRU CORE + REPEAT 20727 20730 130406 20731 20432 20732 20733 162433 20734 166033 20735 151240 20736 21765 20737 24426 20740 136400 20741 173000 20742 113400 20743 20744 21400 20745 41000 207 46 175400 20747 151400 20750 125404 20751 20752 24414 20753 133000 20754 50000 20755 20756 20757 177777 INIFC:177777 ;INITIAL FLAG FOR "CPU OK." MESSAGE 20760 177777 INIFM:177777 ;INITIAL FLAG FOR "MEMORY OK." MESSAGE 20761 20762 20763 20764 20765 20766 177010 NWDS: SELF-END ;NO. OF WORDS IN SELF PROGRAM 20767 4660 MOVE: JSR 24432 24423 773 1002 2 C<sub>2</sub>: 110 LCNT: 110 :LINE COUNT = NO. OF V'S BEFORE A CR\LF 1 CCNT: 1 23134 R.MIN: DIST-END+R-1 24131 R.MAX: DIST+R-SELF+4 330 R.OFS:R-SELF 0 FIRST:0 23575 DIST= 23575 ; DISTANCE SELF IS MOVED EACH TIME 20770 END= . 10 .LOC SELF+1000-. ; OVERFLOW TEST ; TYPE A "V"  $;CR$ ,  $LF$ LDA 0, LCNT<br>
STA 0, CCNT<br>
JSR JJTYP<br>
15\*400+12 ; CR, L<br>
1<br>
TYPV: JSR JJTYP<br>
"V\*400<br>
THRU CORE + REPEAT<br>
MOVE: JSR JJPIK -DIST\*2 : TENT. ASSUME DOUBLE MOVE REQUIRED LDA 0, R.MIN LDA 1,R.MAX SLE 3,0 ; IS SELF WHERE SINGLE MOVE WOULD SLS 3,1 ; CAUSE STRADDLING WORDS 0-3 ? MOVOR  $2, 2$  ; NO, THEN DO SINGLE MOVE LDA 1,R.MAX<br>
SLE 3,0 ;I<br>
SLS 3,1 ;<br>
MOVOR 2,2 ;<br>
LDA 0,TOPWD-R,3 LDA 1,R.OFS  $SUB$  1,3  $; A3 = CURRENT$  LOC. OF SELF MOVOR 2,2<br>
LDA 0,T<br>
LDA 1,R<br>
SUB 1,3<br>
ADD 3,2 AND  $0,2$   $;A2 = NEW LOGATION OF SELF$ LDA 1, NWDS 0,0,3 ; NOW DO THE MOVE LOOP ADD 3,2<br>AND 0,2<br>LDA 1,NWD<br>LDA 0,0,3<br>STA 0,0,2 AND 0,2<br>
LDA 1,N<br>
LDA 0,0<br>
STA 0,0<br>
STA 0,0<br>
INC 3,3 LDA 1,N<br>LDA 0,0<br>STA 0,0<br>INC 3,3<br>INC 2,2 INC 1,1,SZR ;MOVE DONE ? STA 0,0,2<br>
STA 0,0,2<br>
INC 3,3<br>
INC 2,2<br>
INC 1,1,5ZR ;MOVE<br>
JMP MOVLP ; NO LDA 1,NWDS INC 2,2<br>
INC 1,1<br>
JMP MOV<br>
LDA 1,N<br>
ADD 1,2 ADD 1,2<br>STA 2,0 ; FOR EASILY FINDING SELF WHEN MOVED JMP MOV<br>LDA 1,N<br>ADD 1,2<br>STA 2,0<br>JMP 2,2 م<br>3<br>2 : C2: ; COLUMN COUNT OF V'S TYPED : TELLS APL LOGIC: END OF PROGRAM

end : POINT 4 SELF-TEST

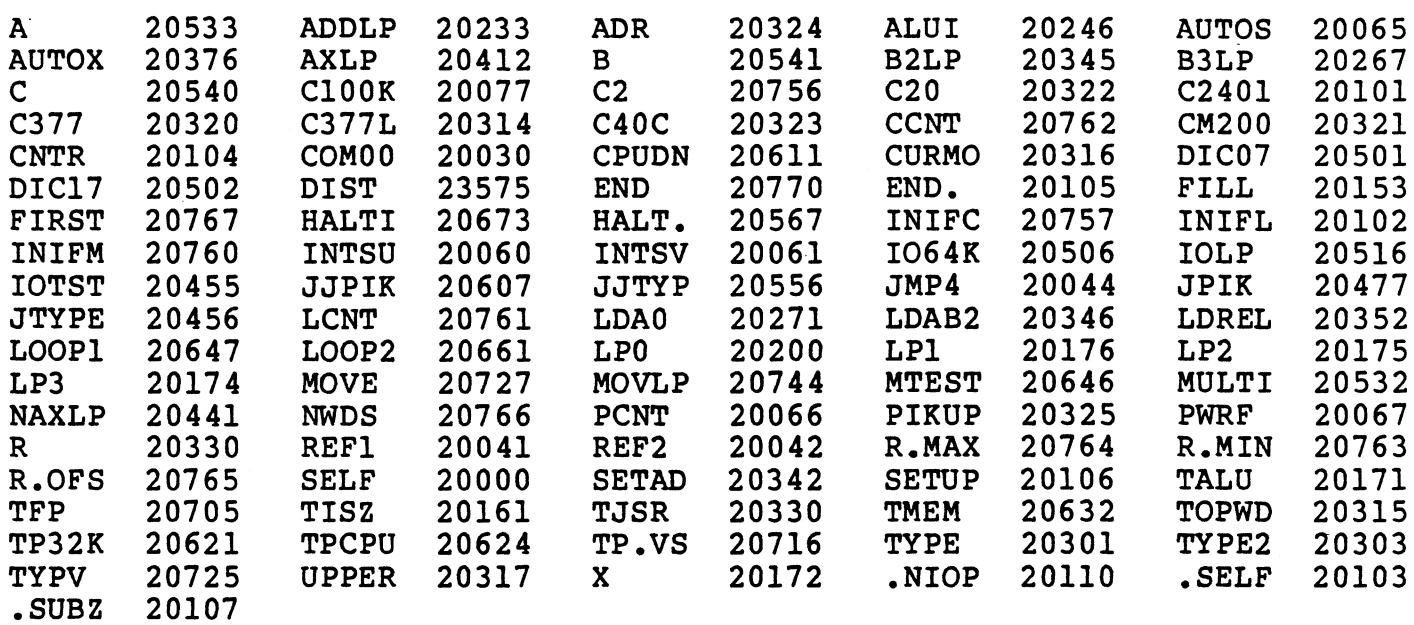

 $\mathcal{A}^{\mathcal{A}}$ 

 $\frac{1}{2}$  ,  $\frac{1}{2}$ 

 $\mathcal{L}(\mathcal{L}(\mathcal{L}))$  and  $\mathcal{L}(\mathcal{L}(\mathcal{L}))$  . The contribution of the set of  $\mathcal{L}(\mathcal{L})$ 

 $\sim$ 

 $\sim 10^7$ 

 $\frac{1}{2}$  ,  $\frac{1}{2}$ 

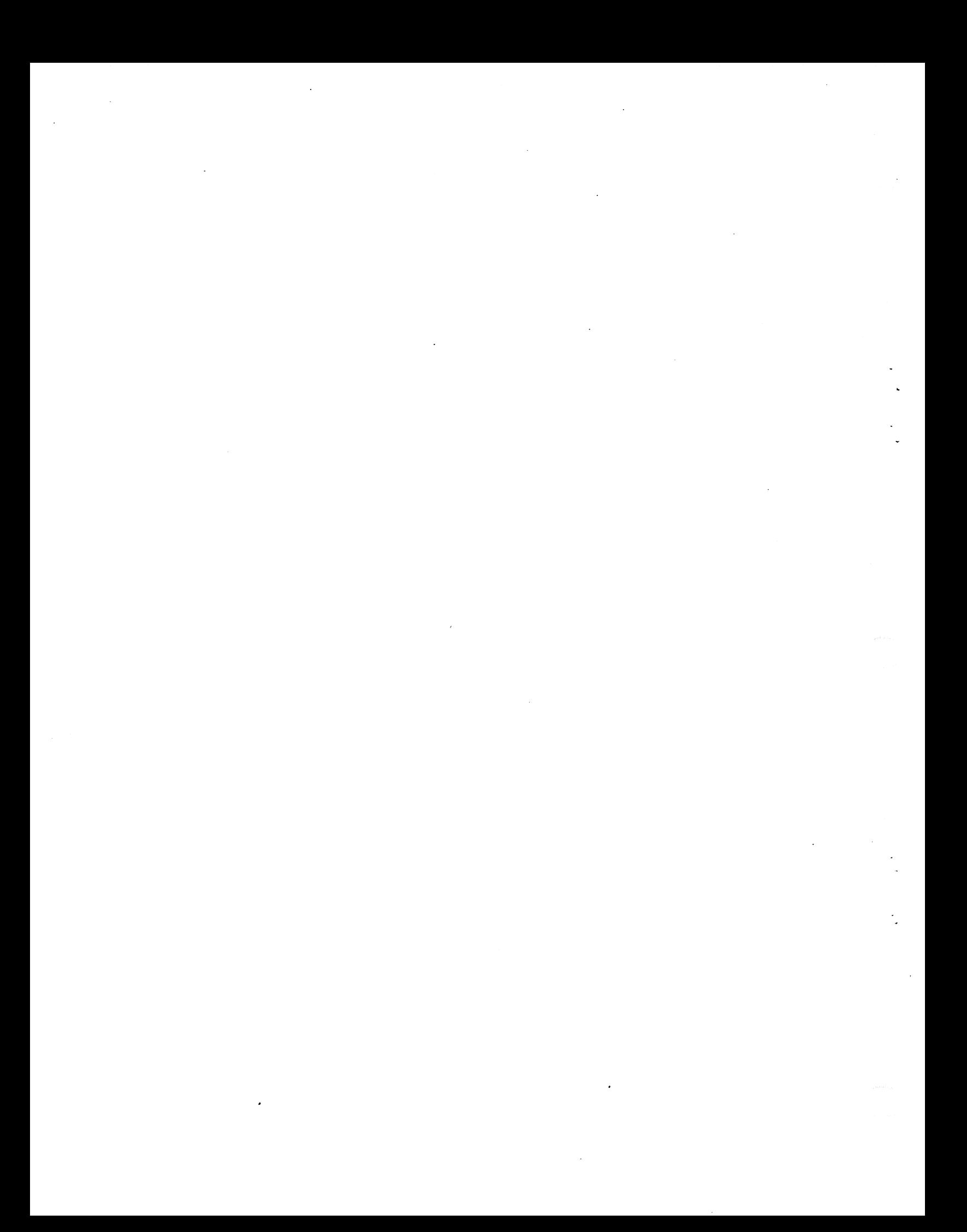

### PROGRAM LISTING

 $\ddot{\phantom{a}}$ 

MANTIP

 $\label{eq:2.1} \frac{1}{\sqrt{2}}\int_{\mathbb{R}^3}\frac{1}{\sqrt{2}}\left(\frac{1}{\sqrt{2}}\right)^2\frac{1}{\sqrt{2}}\left(\frac{1}{\sqrt{2}}\right)^2\frac{1}{\sqrt{2}}\left(\frac{1}{\sqrt{2}}\right)^2\frac{1}{\sqrt{2}}\left(\frac{1}{\sqrt{2}}\right)^2.$  $\label{eq:V} \nabla_{\!U}$  $\label{eq:1} \frac{1}{\sqrt{2}}\int_{\mathbb{R}^3} \left|\nabla \phi_{\mathbf{r}}\right|^2 \, d\mathbf{r}$ 

ASM, @\$LPT, MANIP. R JUL 6, 1979 7:05:26 , MANIP -- RELOCATABLE RAM MANIPULATOR AND DEBUGGER WRITTEN BY RENNY BOSCH  $6 - 30 - 79$ All Rights Reserved  $\mathbf{I}$ Copyright (C) 1975, Educational Data Systems  $\mathbf{I}$ Copuright (C) 1979, Educational Data Systems  $\mathbf{r}$ This document contains secret and confidential  $\mathbf{r}$ information of Educational Data Systems, and may  $\mathbf{i}$ not be reproduced, used, or disclosed without the  $\mathbf{I}$ ; prior written permission of Educational Data Systems 77000 . LOC 77000  $:$  ACTUAL LOC. = 177000 IF 64K AVAIL. 77000 177000 PC: 177000 ; INITIAL PROGRAM COUNTER SAVED HERE ON ENTRY TO EACH OF THE "COMMAND LETTER" PROCEDURES,  $\mathbf{i}$  $AO = FIRST OPERAND$  $\mathbf{I}$  $AI = SECDND$  OPERAND  $\ddot{ }$ A2 = FIRST OPERAND AS AN ADDRESS (INCL. OFFSET IF ANY)  $\mathbf{r}$  $A3 = B = CENTRAL$  REFERENCE POINT  $\mathbf{r}$ 77001 40436 MANIP: STA  $0.A$ **START HERE** 77002 44436 **STA**  $1, A+1$ **; SAVE ACCUMULATORS AND CARRY** 77003 50436 **STA**  $2, A+2$ 77004 54436 **STA**  $3.4 + 3$ 77005 102560 **SUBCL**  $0,0$ 77006 40435 **STA**  $0, A + 4$ 77007 60477 **READS**  $\mathbf{O}$ READ FRONT EDGE MINI-SWITCHES 77010 24515 **LDA**  $1,0200$ 77011 122423 1, 0, SNC **SUBZ**  $;$  ARE SWITCHES = 200 + DEV. CODE ? 77012 566 **JMP** INCMD NO, AWAIT COMMAND INPUT  $\mathbf{E} = \mathbf{E}$  $P^* =$  AUTO PROGRAM LOAD FROM DISC 77013 30422 P: **LDA**  $2, 077$ 77014 112033 **SLS** ; OPERAND >= 77 ?  $0, 2$ **JMP** 77015 560 **ABORT YES, ERROR**  $\mathbf{i}$ 77016 101015 **SNZ**  $O<sub>1</sub>O<sub>2</sub>$ **; WAS AN OPERAND ENTERED ?** 77017 60477 **READS** NO, READ SWITCHES  $\Omega$  $\mathbf{J}$ 77020 143405 **AND** 2, 0, SNR ; MASK DEVICE CODE: IS IT 0 ? 77021 554 **JMP** ABORT **FOR STREET STATES** 77022 4401 **JSR**  $. +1$ FICK UP INITIAL VALUE OF A3 77023 126000 ADC  $1, 1$  $;$  FORM  $-1$ 77024 130700 **NEGS**  $1, 2$ **FORM 400** 77025  $2, -1, 3$  ; WRITE IN ALL WORDS (TO 51777 **STA** 77026 137004 **ADD** 1.3. SZR : REMOVE VIRGIN PARITY ERRORS) 77027 **JMP** 776  $-2$ 77030 24406 **LDA** 1, NIOSX 77031 62677 **IORST** ; TURN OFF 64K MODE 77032 107000 **ADD**  $0, 1$ ; CALCULATE THE NIOS DISC INSTR. 77033 44376 **STA** 1,376 **STORE THE INSTRUCTION** 77034 **JMP** 376  $-376$ AND JUMP TO IT 77035 77 C77: 77 77036 60100 NIOSX: NIOS  $\mathbf O$ 

 $-$  PAGE 2  $-$ 

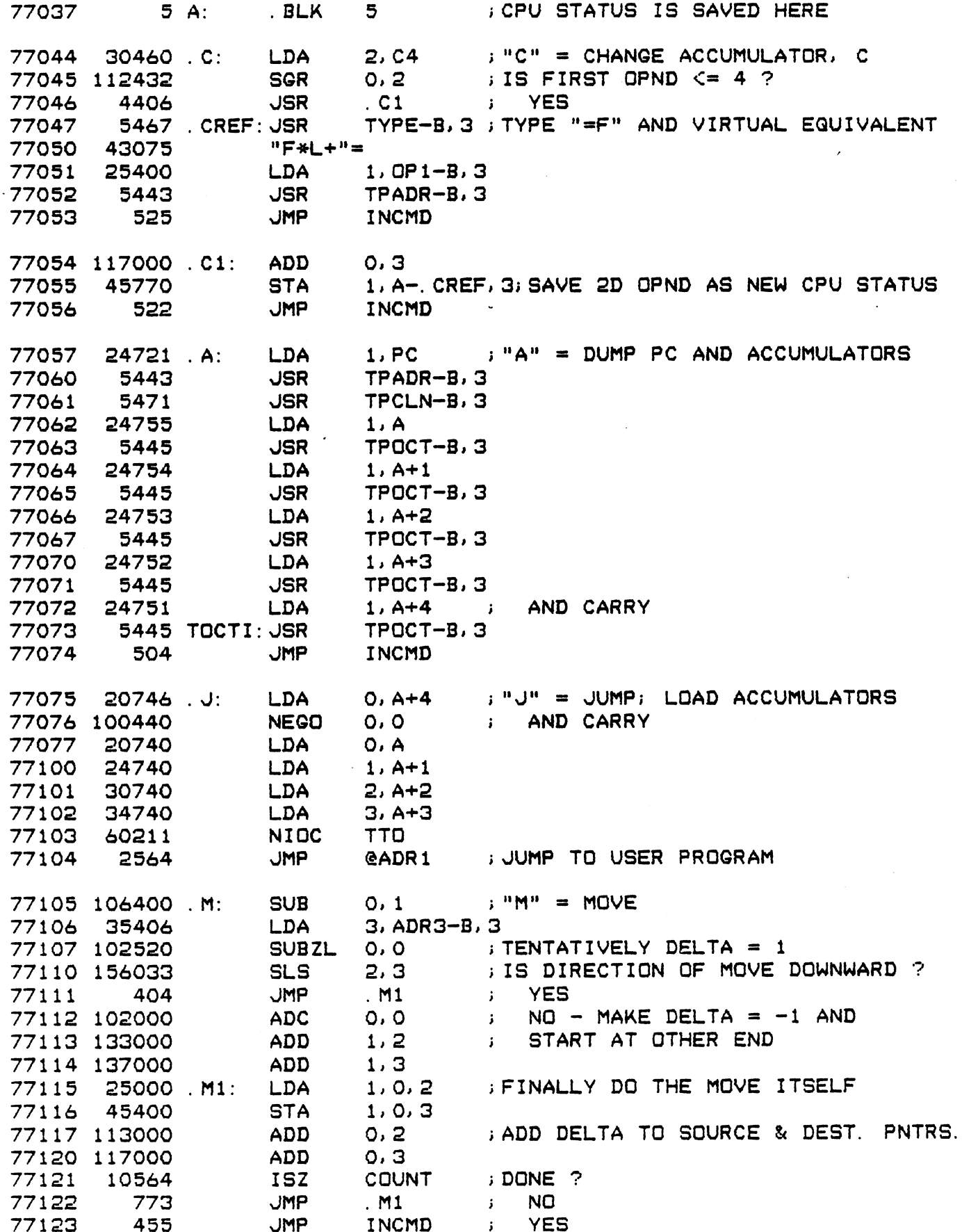

 $-$  PAGE  $3 -$ Someth. BRANCHES TO THE DESTINATION INDICATED IN TABLE ENTRY IF<br>
FRIGHT-MOST 7 (OR 5) BITS THEREOF AGREE WITH AO. CALLING SEQUENCE:<br>
JSR BRNC7 (OR BRNC5 FOR 5-BIT, WITH A1 = 37)<br>
DEST1-.-1\*K+CHAR1(OR F.INSTEAD OF K FOR 5-B i A -1 IN THE TABLE IS USED TO DETERMINE MAX ALLOWABLE NO. OF OPERANDS \*% % % # # START OF MANIP'S "PAGE 0" (ACCESSIBLE IF AS = B) \* \* \* \* \* 77124 77125 BRANCH. BRANCHES TO THE DESTINATION INDICATED IN TABLE ENTRY IF THE 4 C4: 4 200 C200: 200 77126 177755 N. TS: B-TSEND;NO. TS CELLS TO BE CLEARED FOR NEW CMD 77126 177755 N.TS: B-TSEND;NO. TS CELLS TO<br>77127 177777 DELAY:-1 ;- DELAY AFTER CR JSR JSR BRNC7 (OR BRNC5 FOR 5-BIT, WITH Al =<br>DEST1-.-1\*K+CHAR1(OR F INSTEAD OF K FOR 5-BIT) DEST2-. —-1#K+CHAR2 END OF LIST IS INDICATEDBY 7 (OR 3) LSB'S = 0 BRNC7 (OR BRNCS FOR S-BIT, WITH Al = 37) 77130 24527 BRNC?7: LDA 77131 123400 BRNCS: AND 77132 31400 77133 175400 77134 147415 77135 77136 150015 77137 10544 77140 112421 77141 434 77142 133414 77143 767 77144 1951113  $-77145$  125620 77146 151200 77147 125224 77130 776 ,,,,,,,<br>77151 20513 77152 249513 77153 157000 77154 30514 771535 77156 126421 RDWD: SUBZ 1,1, SKP iREAD A WORD FROM TTI OR PTR 771357 126440 RDCHA: SUBO 1,1 i READ A CHARACTER 77160 14504 77161 60510 77162 10502 77163 60512 77164 63410 77145 63512 77166 776 77167 107363 77170 770 77171 209517 77172 123000 77173 403515 77174 S26 RTN1: JMP RTNA3 906 467 LDA INC AND# 2, 1, SNR i END OF LIST ? o...<br>COM# ----<br>ISZ ---<br>SUBZ JMP ັີ່<br>AND# JMP SSN INCZR 1,1 MOVR MOVR 2,2<br>MOVZR 1,1,5ZR ;SHIFTED 7 (OR 5) PLACES ?<br>JMP . -2 ; NO JMP e —- LDA LDA ADD LDA JMP DSZ DIAS 1SZ DIAS SKPBN TTI SKPBZ JMP ADDCS O, 1, SNC i;FOLD IN NEW CHAR: = i NOT YET, JMP LDA ADD **STA** UMP RTNAG 1,C177 1,0 20,3  $3,3$ 2,2, SNR N. OP SUBZ 0, 2, SKP ; NO OR YES, NO ABORT ; YES, YES 1,2, 5ZR i MATCH 7? BRNC5+1 ; NO 2, 2 2,2 0, OP i 1, 0P2 2,3 –. –<br>2, ADR 1 RTNAS OP 1 0, TTI OP1 0, PTR PTR  $-2$ O,1,SNC ;FOLD IN NEW CHAR: = A W<br>RDCHA+1 ; NOT YET, READ ANOTHER<br>O,CKSUM ; YES, UPDATE THE CHECK RDCHATI ; NOT TET; READ ANOTHER<br>0, CKSUM ; YES, UPDATE THE CHECKSUM 1,0 0, CKSUM ; END O<br>; YES iIS LIST ENTRY = -1 7? ; YES<br>; YES<br>; IS LIST ENTRY = -1 ?<br>; YES: MAX. NO. OPNDS. EXCEEDED ? ; IS LIST ENTRY = -1 ?<br>; YES: MAX. NO. OPNDS. EXCEEDED ?<br>; NO OR YES,NO ; YES; MA<br>; YES; MA<br>; YES,YES ;<br>; YE<br>; MATC<br>; NO i IS DISPLACEMENT NEGATIVE 7?  $i$  NO – CHANGE A1 TO 100 (OR 20) ;YES - ADD TO "." IN LIST & GO THERE ;READ A CHARACT<br>;WHICH READER ? ; READ<br>; READ<br>; WHICH<br>; TTI ;WHICH READER ?<br>; TTI A WORD 7?

#### $-$  PAGE 4  $-$

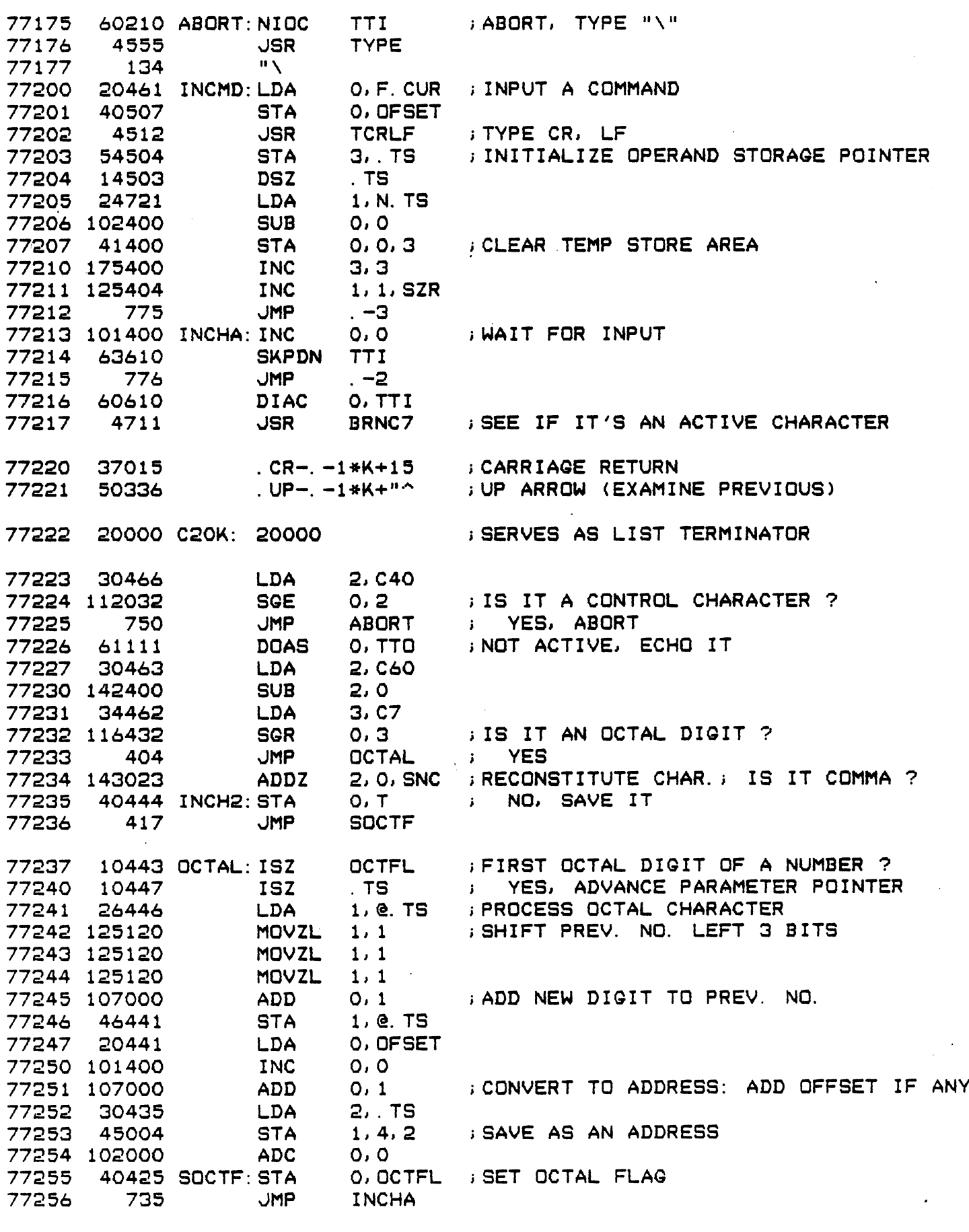

 $\sim$ 

 $\sim$ 

77297 177 Ci77: 177

77260 177777 F. PRE: -1 ;PREVIOUS VALUE OF "F" OFFSET—1i 77260 177777 F.PRE:-1 ;PREVIOUS VALUE OF "F" OFFSET-1<br>77261 177777 F.CUR:-1 ; CURRENT VALUE OF "F" OFFSET-1<br>; (WE USE OFFSET-1 TO AVOID AN INITIAL VALUE OF 0<br>; WHICH WOULD END APL LOADING ON POINT 4 CPU)<br>77262 34422 RTNTS: i WHICH WOULD END APL LOADING ON POINT 4 CPU) 77777 F.PRE: -1 ; PREVIOUS VALUE OF "F" OFFSET-1<br>77777 F.CUR: -1 ; CURRENT VALUE OF "F" OFFSET-1<br>; (WE USE OFFSET-1 TO AVOID AN INITIAL VALUE OF 0<br>; WHICH WOULD END APL LOADING ON POINT 4 CPU)<br>34422 RTNTS: LDA 3.TS ; RETUR

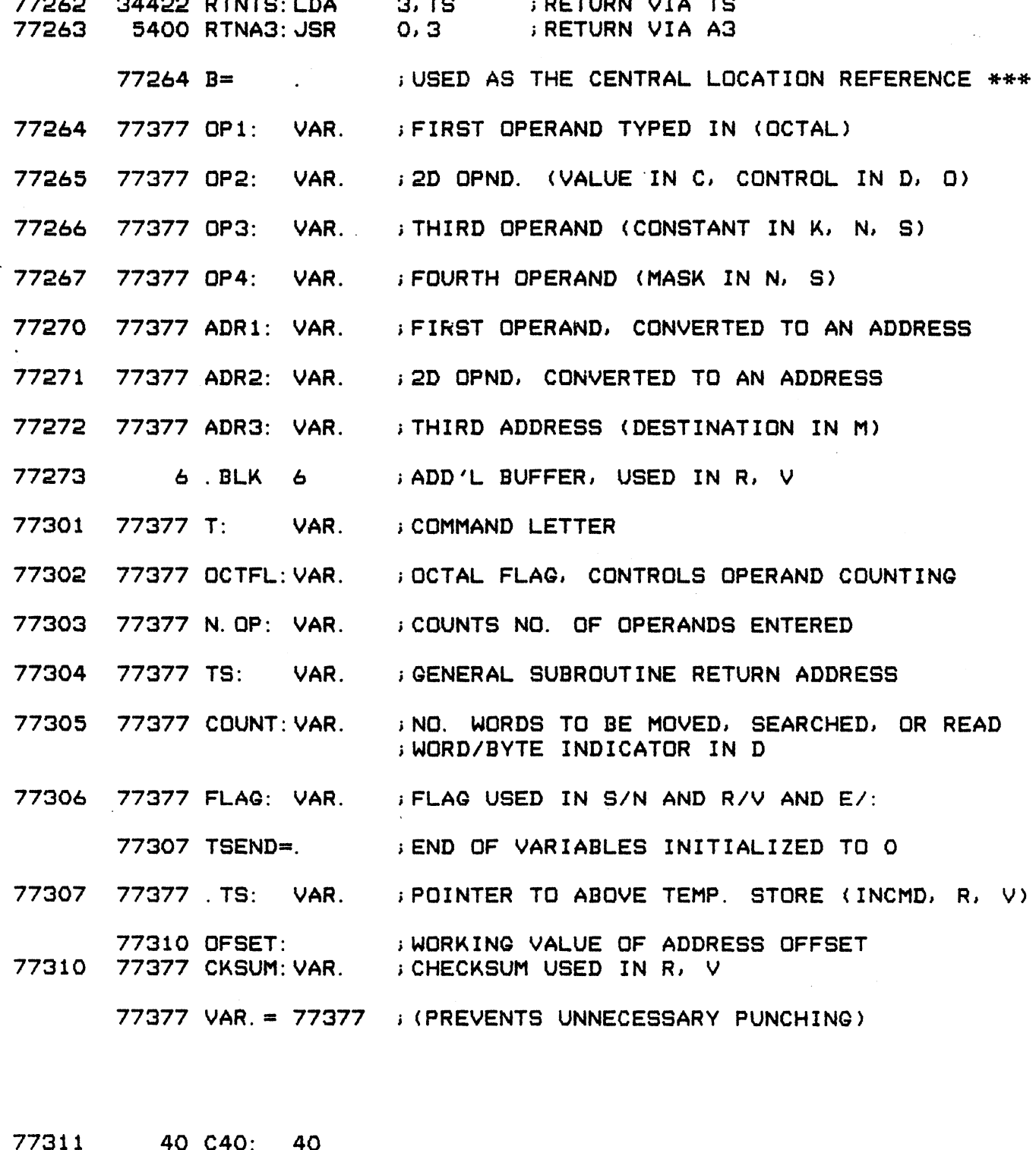

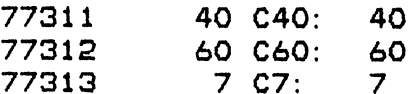

 $-$  PAGE 6  $-$ 

TYPE-OUT ROUTINES

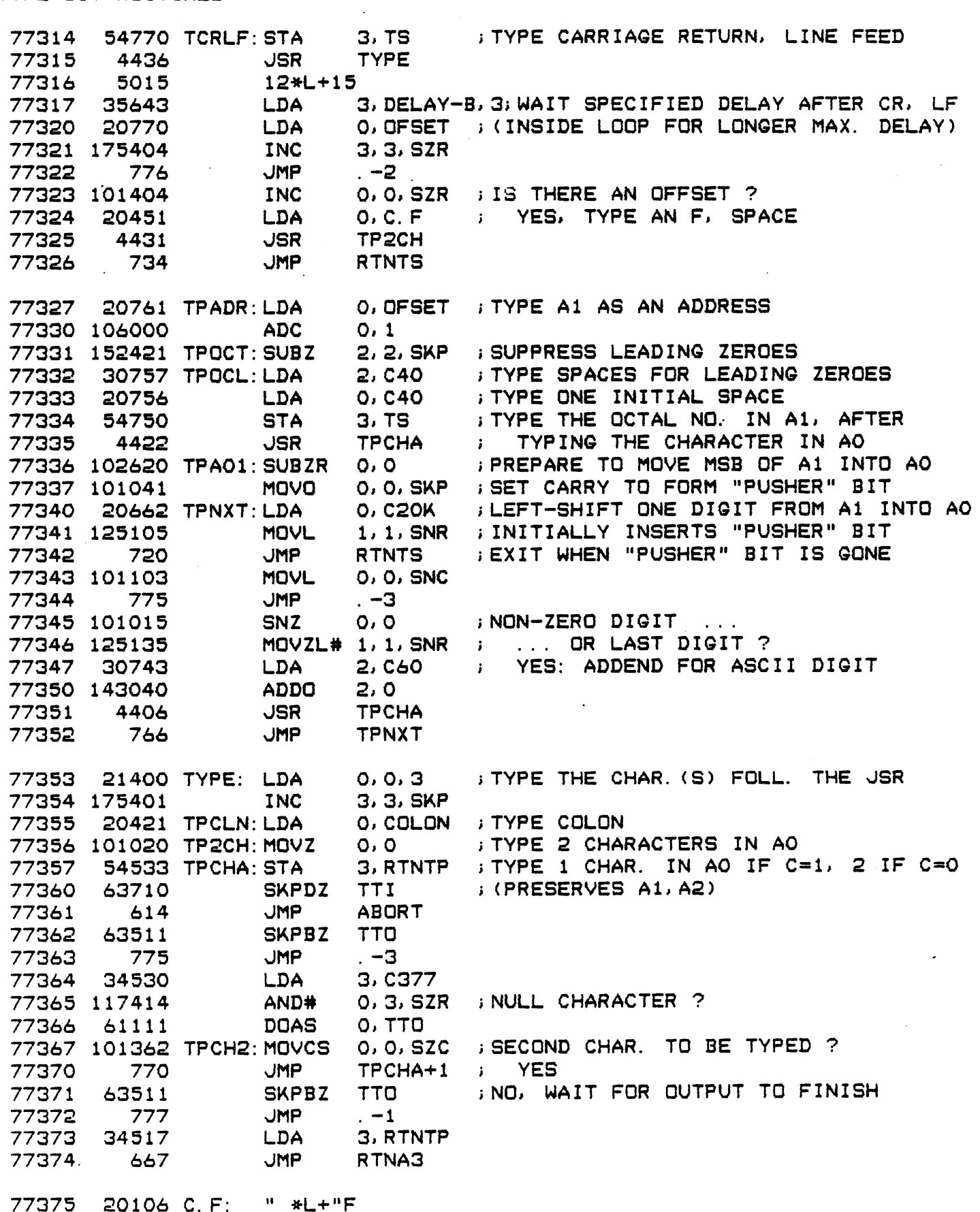

C.F:

, , , , , ,<br>77376 7a COLON:  $-$  PAGE 7  $-$ 

; CONVERT ADDRESSING MODE, INCL. VIRTUAL (USING "F" OFFSET) AND/OR ; BYTE (LOWER OR UPPER CORE OR VIRTUAL) - USED IN D. I. J.O

 $\sim$   $\sim$ 

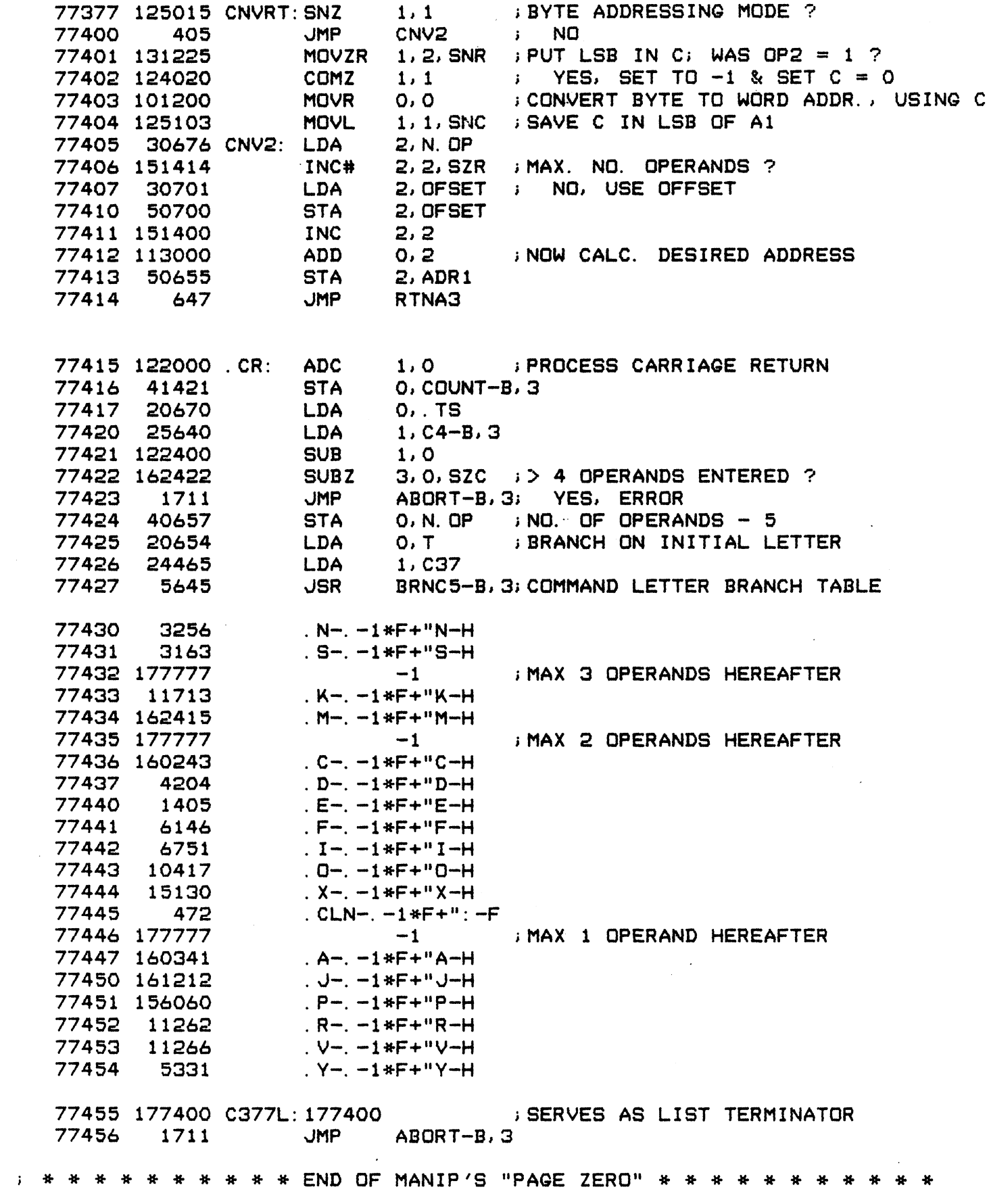

 $-$  PAGE  $B -$ 

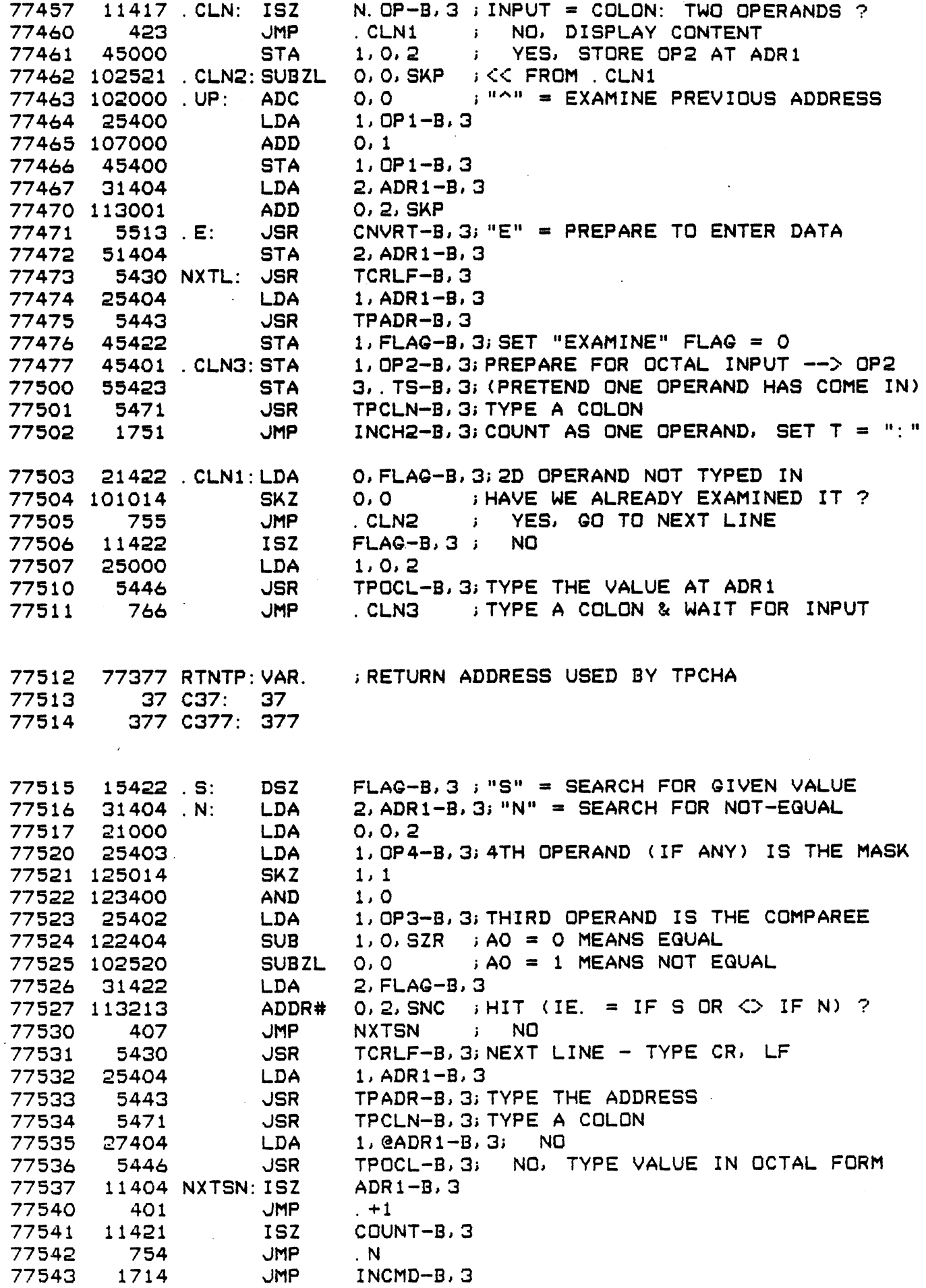

 $-$  PAGE 9  $-$ 

 $\label{eq:2.1} \frac{1}{\sqrt{2}}\sum_{i=1}^n\frac{1}{\sqrt{2}}\sum_{i=1}^n\frac{1}{\sqrt{2}}\sum_{i=1}^n\frac{1}{\sqrt{2}}\sum_{i=1}^n\frac{1}{\sqrt{2}}\sum_{i=1}^n\frac{1}{\sqrt{2}}\sum_{i=1}^n\frac{1}{\sqrt{2}}\sum_{i=1}^n\frac{1}{\sqrt{2}}\sum_{i=1}^n\frac{1}{\sqrt{2}}\sum_{i=1}^n\frac{1}{\sqrt{2}}\sum_{i=1}^n\frac{1}{\sqrt{2}}\sum_{i=1}^n\frac$ 

 $\sim$ 

 $\frac{1}{\sqrt{2}}$ 

 $\bar{\star}$ 

 $\label{eq:2.1} \frac{1}{\sqrt{2}}\left(\frac{1}{\sqrt{2}}\right)^2\left(\frac{1}{\sqrt{2}}\right)^2\left(\frac{1}{\sqrt{2}}\right)^2\left(\frac{1}{\sqrt{2}}\right)^2.$ 

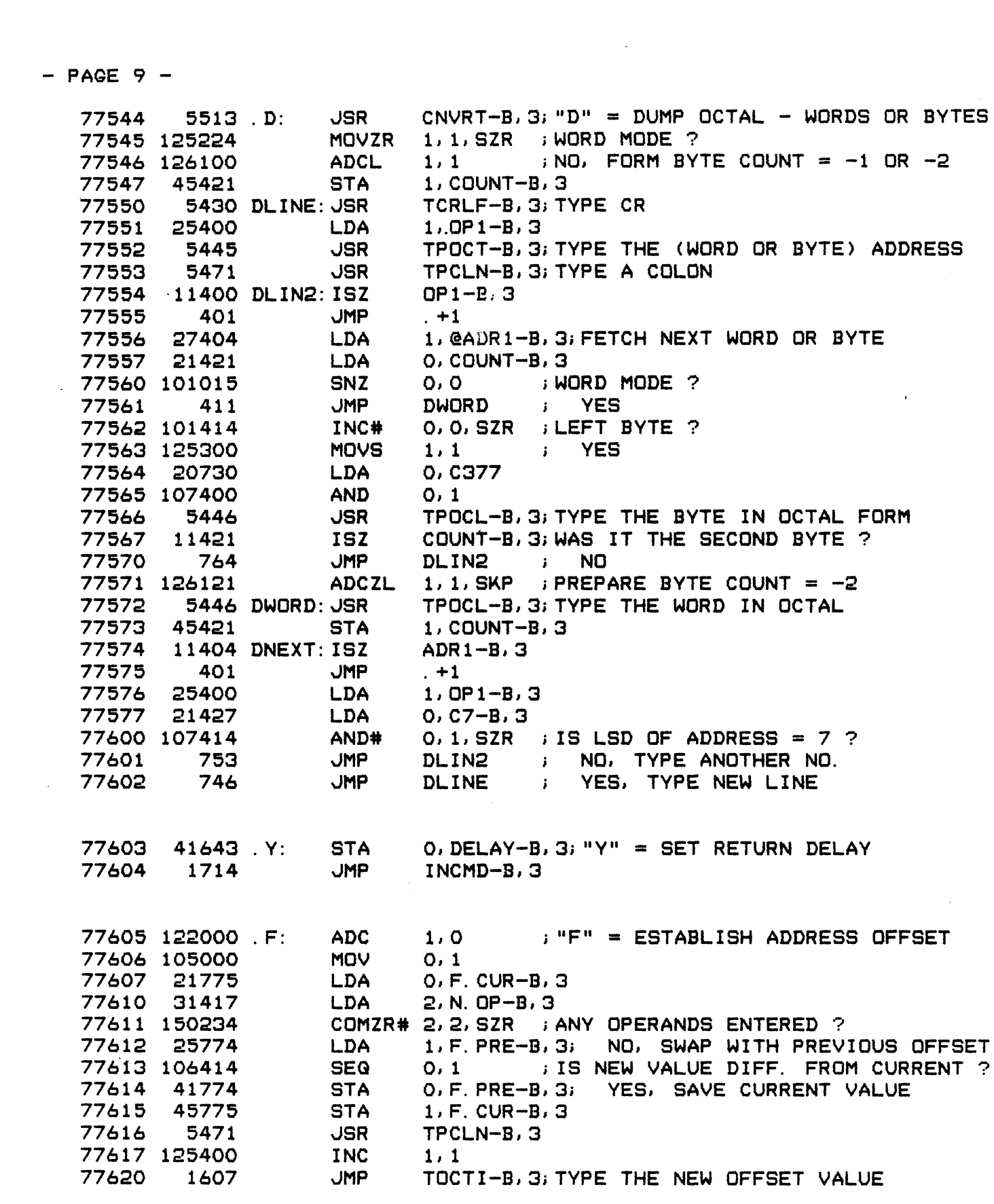

 $-$  PAGE 10  $-$ 

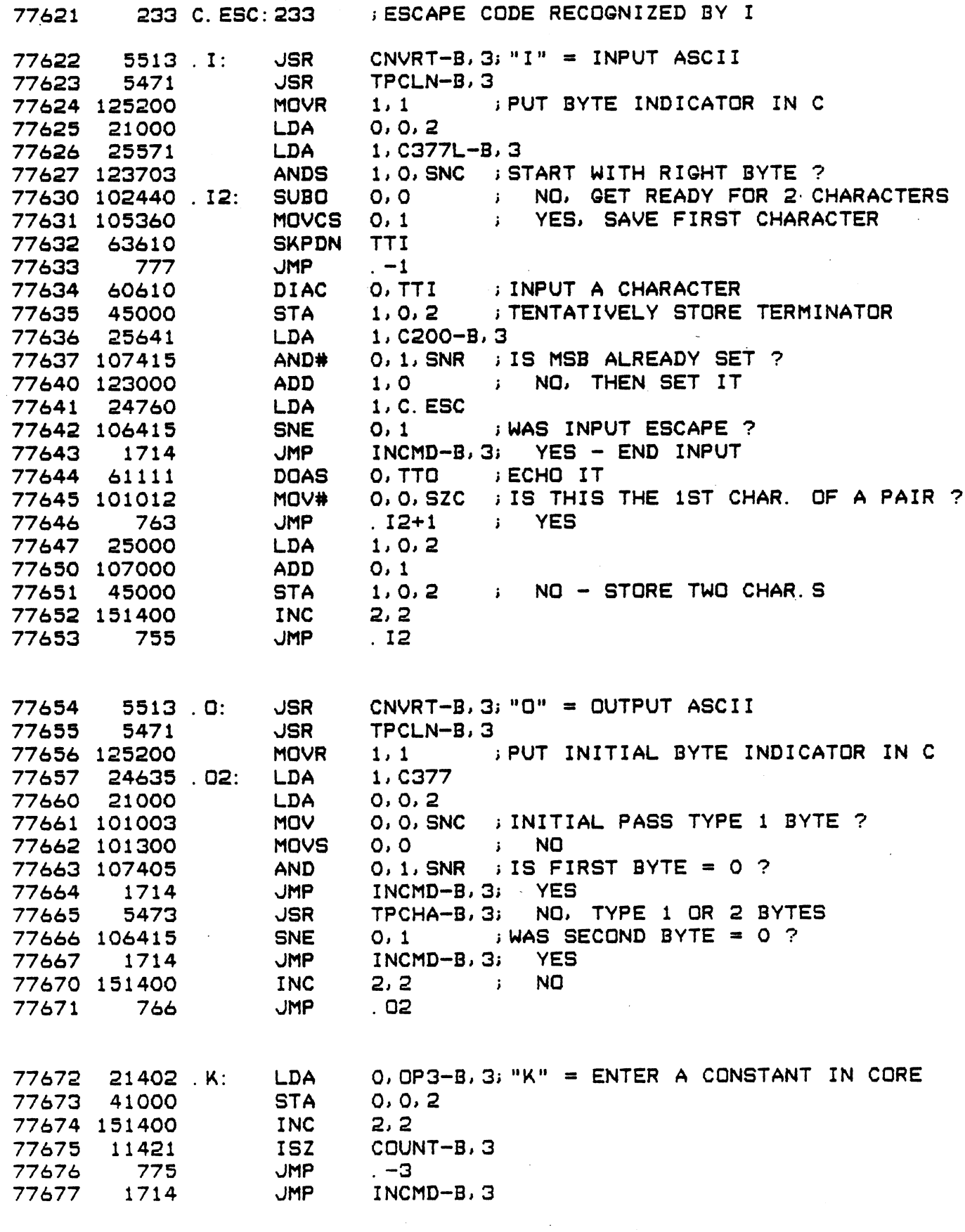

 $\sim$ 

 $-$  PAGE 11  $-$ 

 $\ddot{\phantom{a}}$ 

; READ OR VERIFY PAPER TAPE

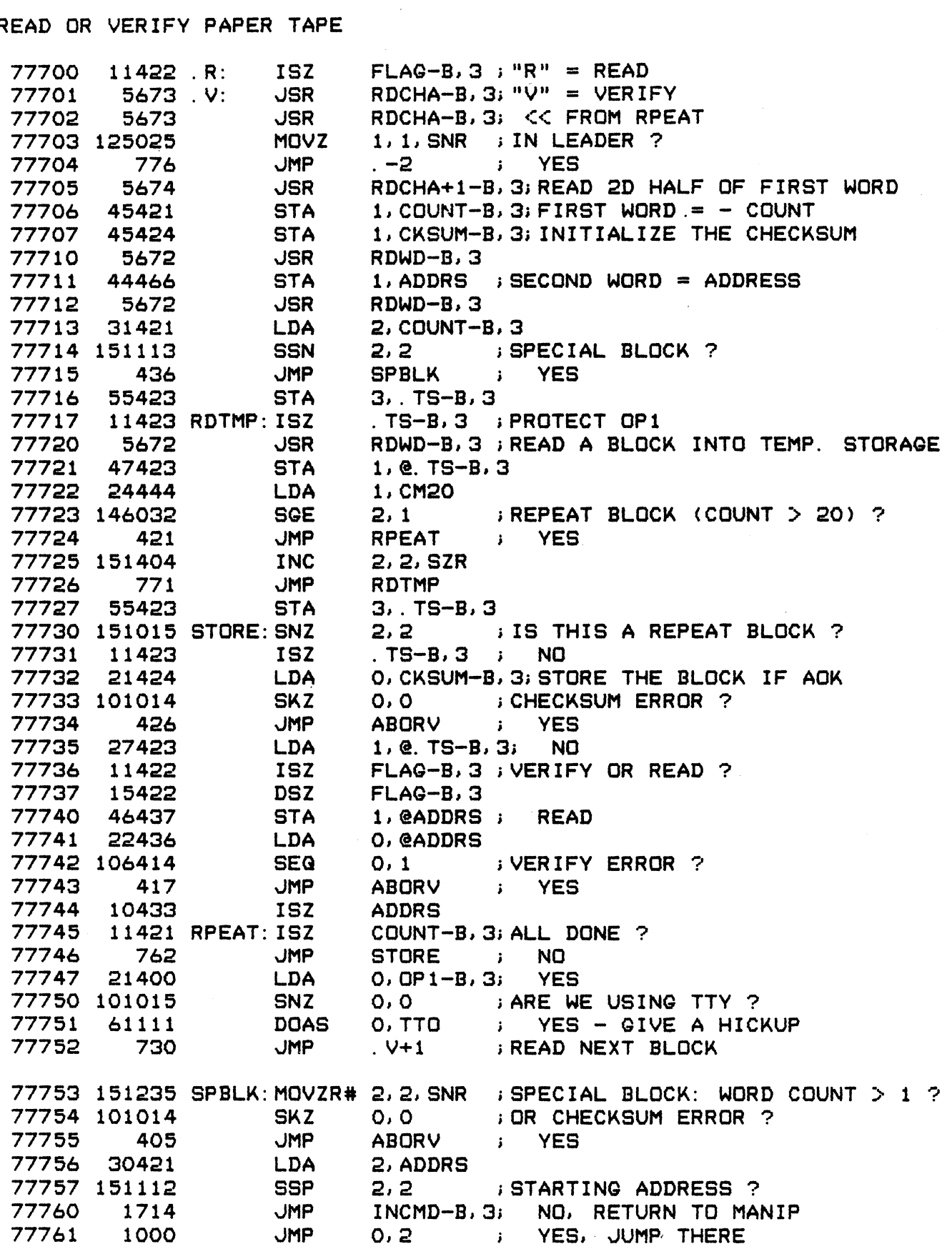

77762 5467 ABORV: JSR TYPE-B, 3 ; ABORT IN READ OR VERIFY 77763 56007 "\ HL +7 ; BELL, BACKSLASH 77764 24413 LDA 1, ADDRS AGE 12 -<br>77762 5467 ABORV:JSR TYPE-B.3 ;ABORT IN READ OR VERIFY<br>77763 56007 "\\*L+7 ;BELL, BACKSLASH<br>77764 24413 LDA 1.ADDRS<br>77765 1607 JMP TOCTI-B.3;TYPE THE OFFENDING ADDRESS 77766 177760 CM20: -20 77763 56007 "\\*L+7 ;BELL,BACKSLASH<br>77764 24413 LDA 1,ADDRS<br>77765 1607 JMP TOCTI-B,3;TYPE THE OFFENDING ADDRE<br>77766 177760 CM20: -20<br>77767 126440 .X: SUBO 1,1 ;"X" = CALCULATE CHECKSUM 77763 56007<br>77764 24413 LDA 1,ADD<br>77765 1607 JMP TOCTI<br>77766 177760 CM20: -20<br>77767 126440 .X: SUBO 1,1<br>77770 21000 LDA 0,0,2 77764 24413 LDA 1,ADDRS<br>77765 1607 JMP TOCTI-B,3;TYPE THE OFFENDING ADDRESS<br>77766 177760 CM20: -20<br>77767 126440 X: SUBO 1,1 ; "X" = CALCULATE CHECKSUM<br>77770 21000 LDA 0,0,2<br>77771 106500 SUBL 0,1 ; FORM NEGATIVE ROTATING CH 77765 1607 JMP TOC<br>
77766 177760 CM20: -20<br>
77767 126440 X: SUBO 1,1<br>
77770 21000 LDA 0,0<br>
77771 106500 SUBL 0,1<br>
77772 151400 INC 2,2 77766 177760 CM20: -20<br>
77767 126440 X: SUBO 1,1 ; "X" =<br>
77770 21000 LDA 0,0,2<br>
77771 106500 SUBL 0,1 ; FORM N<br>
77772 151400 INC 2,2<br>
77773 11421 ISZ COUNT-B,3;DONE? 77766 177760 CM20: -20<br>
77767 126440 X: SUBO 1,1 ; "X"<br>
77770 21000 LDA 0,0,2<br>
77771 106500 SUBL 0,1 ; FORM<br>
77772 151400 INC 2,2<br>
77773 11421 ISZ COUNT-B,3;DONE<br>
77773 11421 ISZ COUNT-B,3;DONE<br>
77774 774 JMP .-4 ; NO 77767 126440 X: SUBO 1,1<br>
77770 21000 LDA 0,0<br>
77771 106500 SUBL 0,1<br>
77772 151400 INC 2,2<br>
77773 11421 ISZ COU<br>
77773 11421 ISZ COU<br>
77774 774 JMP .-4<br>
77775 125200 MOVR 1,1 77767 126440 X: SUBO 1,1 ; "X" = CALCULATE CH<br>77770 21000 LDA 0,0,2<br>77771 106500 SUBL 0,1 ; FORM NEGATIVE ROTA<br>77772 151400 INC 2,2<br>77773 11421 ISZ COUNT-B,3; DONE ?<br>77775 125200 MOVR 1,1<br>77775 125200 MOVR 1,1<br>77776 1607 J

177773 11421 ISZ<br>
77773 11421 ISZ<br>
77775 125200 MOVR<br>
77775 1607 JMP<br>
777776 1607 JMP 77774 774 JMP .-4 ; NO<br>77775 125200 MOVR 1.1<br>77776 1607 JMP TOCTI-B.3; YES. TYPE IT OUT<br>77777 0.BLK 77777-.<br>77777 0.ADDRS:0 ; BLOCK ADDRESS, AND APL TERMINATOR

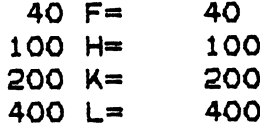

. END i MANIP

 $-$  PAGE 12  $-$ 

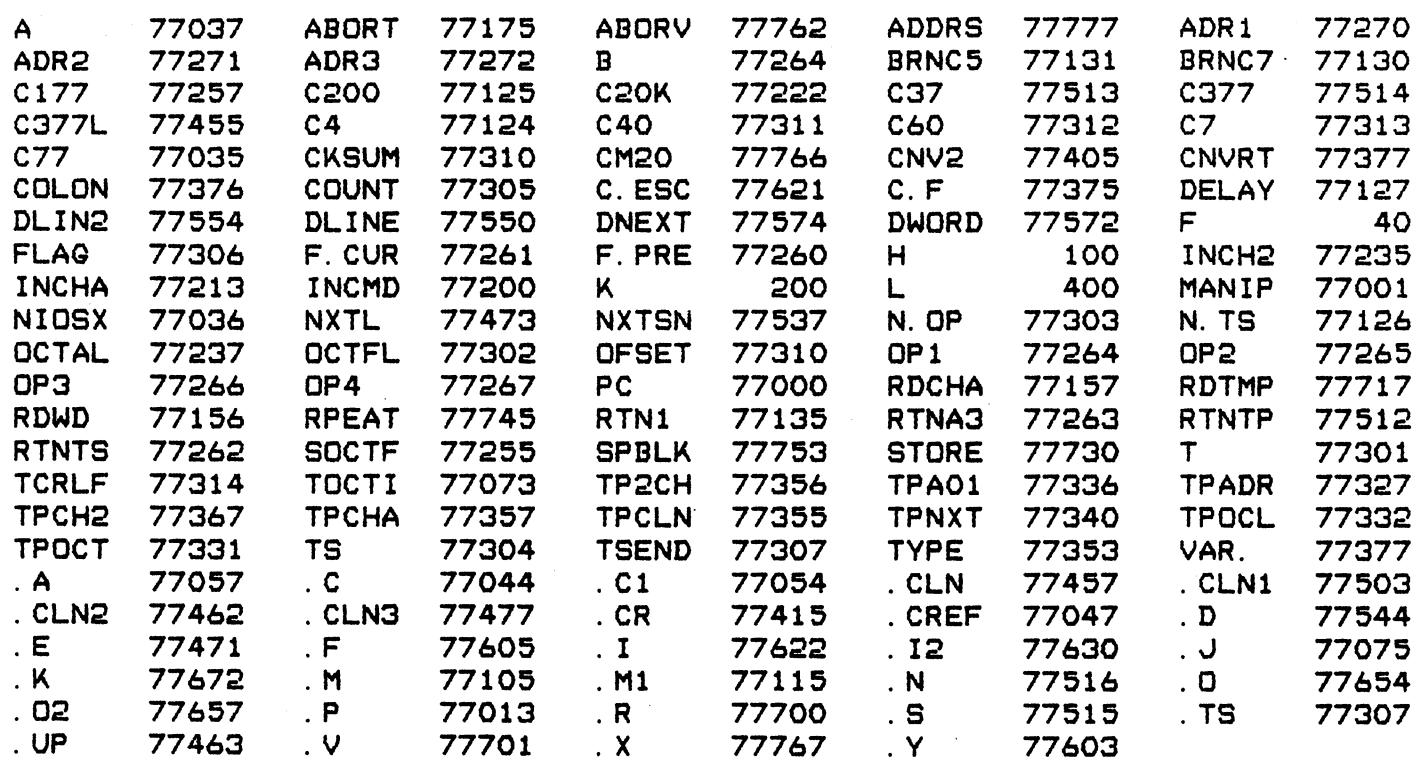

 $\label{eq:2.1} \frac{1}{\sqrt{2}}\left(\frac{1}{\sqrt{2}}\right)^{2} \left(\frac{1}{\sqrt{2}}\right)^{2} \left(\frac{1}{\sqrt{2}}\right)^{2} \left(\frac{1}{\sqrt{2}}\right)^{2} \left(\frac{1}{\sqrt{2}}\right)^{2} \left(\frac{1}{\sqrt{2}}\right)^{2} \left(\frac{1}{\sqrt{2}}\right)^{2} \left(\frac{1}{\sqrt{2}}\right)^{2} \left(\frac{1}{\sqrt{2}}\right)^{2} \left(\frac{1}{\sqrt{2}}\right)^{2} \left(\frac{1}{\sqrt{2}}\right)^{2} \left(\$ 

 $\label{eq:2.1} \mathcal{L}(\mathcal{L}^{\text{max}}_{\mathcal{L}}(\mathcal{L}^{\text{max}}_{\mathcal{L}}))\leq \mathcal{L}(\mathcal{L}^{\text{max}}_{\mathcal{L}}(\mathcal{L}^{\text{max}}_{\mathcal{L}}))$ 

 $\label{eq:2} \frac{1}{2} \sum_{i=1}^n \frac{1}{2} \sum_{j=1}^n \frac{1}{2} \sum_{j=1}^n \frac{1}{2} \sum_{j=1}^n \frac{1}{2} \sum_{j=1}^n \frac{1}{2} \sum_{j=1}^n \frac{1}{2} \sum_{j=1}^n \frac{1}{2} \sum_{j=1}^n \frac{1}{2} \sum_{j=1}^n \frac{1}{2} \sum_{j=1}^n \frac{1}{2} \sum_{j=1}^n \frac{1}{2} \sum_{j=1}^n \frac{1}{2} \sum_{j=1}^n \frac{1}{$ 

 $\frac{1}{\sqrt{2}}$ 

 $\label{eq:2.1} \frac{1}{\sqrt{2}}\sum_{i=1}^n\frac{1}{\sqrt{2}}\sum_{i=1}^n\frac{1}{\sqrt{2}}\sum_{i=1}^n\frac{1}{\sqrt{2}}\sum_{i=1}^n\frac{1}{\sqrt{2}}\sum_{i=1}^n\frac{1}{\sqrt{2}}\sum_{i=1}^n\frac{1}{\sqrt{2}}\sum_{i=1}^n\frac{1}{\sqrt{2}}\sum_{i=1}^n\frac{1}{\sqrt{2}}\sum_{i=1}^n\frac{1}{\sqrt{2}}\sum_{i=1}^n\frac{1}{\sqrt{2}}\sum_{i=1}^n\frac$ 

 $\frac{1}{\sqrt{2}}$ 

rc $\mathcal{O}(\mathcal{O}_\mathcal{O})$  $\label{eq:2.1} \frac{1}{\sqrt{2}}\int_{\mathbb{R}^3}\frac{1}{\sqrt{2}}\left(\frac{1}{\sqrt{2}}\right)^2\frac{1}{\sqrt{2}}\left(\frac{1}{\sqrt{2}}\right)^2\frac{1}{\sqrt{2}}\left(\frac{1}{\sqrt{2}}\right)^2\frac{1}{\sqrt{2}}\left(\frac{1}{\sqrt{2}}\right)^2.$  $\mathcal{A}^{\mathcal{A}}$ 

**Contract Contract Contract Contract Contract Contract Contract Contract Contract Contract Contract Contract Contract Contract Contract Contract Contract Contract Contract Contract Contract Contract Contract Contract Contr**  $\mathbf{I}$  $\lambda$  $\begin{pmatrix} 1 & 1 & 1 \\ 1 & 1 & 1 \\ 1 & 1 & 1 \\ 1 & 1 & 1 \\ 1 & 1 & 1 \\ 1 & 1 & 1 \\ 1 & 1 & 1 \\ 1 & 1 & 1 \\ 1 & 1 & 1 \\ 1 & 1 & 1 \\ 1 & 1 & 1 \\ 1 & 1 & 1 \\ 1 & 1 & 1 \\ 1 & 1 & 1 \\ 1 & 1 & 1 \\ 1 & 1 & 1 \\ 1 & 1 & 1 \\ 1 & 1 & 1 \\ 1 & 1 & 1 \\ 1 & 1 & 1 \\ 1 & 1 & 1 \\ 1 & 1 & 1 \\ 1 & 1 & 1 \\ 1 & 1 &$  $\frac{1}{2}$  $\overline{\phantom{a}}$ 

 $\begin{pmatrix} 1 & 1 \\ 1 & 1 \end{pmatrix}$ 

 $\mathbf t$  $\blacksquare$ ¢  $\bar{\bar{t}}$